## Package 'yaImpute'

December 13, 2023

<span id="page-0-0"></span>Type Package

Title Nearest Neighbor Observation Imputation and Evaluation Tools

Version 1.0-34

Date 2023-12-12

Description Performs nearest neighbor-based imputation using one or more alternative approaches to processing multivariate data. These include methods based on canonical correlation: analysis, canonical correspondence analysis, and a multivariate adaptation of the random forest classification and regression techniques of Leo Breiman and Adele Cutler. Additional methods are also offered. The package includes functions for comparing the results from running alternative techniques, detecting imputation targets that are notably distant from reference observations, detecting and correcting for bias, bootstrapping and building ensemble imputations, and mapping results.

**Depends**  $R (= 3.0.0)$ 

Imports grDevices, graphics, stats, utils

Suggests vegan, ccaPP, randomForest, gam, fastICA, parallel, gower

Copyright ANN library is copyright University of Maryland and Sunil Arya and David Mount. See file COPYRIGHTS for details.

Maintainer Jeffrey S. Evans <jeffrey\_evans@tnc.org>

License GPL  $(>= 2)$ 

URL <https://github.com/jeffreyevans/yaImpute>

BugReports <https://github.com/jeffreyevans/yaImpute/issues>

NeedsCompilation yes

Repository CRAN

Encoding UTF-8

RoxygenNote 7.2.3

Author Jeffrey S. Evans [aut, cre] (<<https://orcid.org/0000-0002-5533-7044>>), Nicholas L. Crookston [aut], Andrew O. Finley [aut], John Coulston (Sunil Arya and David Mount for ANN) [ctb, com]

Date/Publication 2023-12-12 23:50:02 UTC

## <span id="page-1-0"></span>R topics documented:

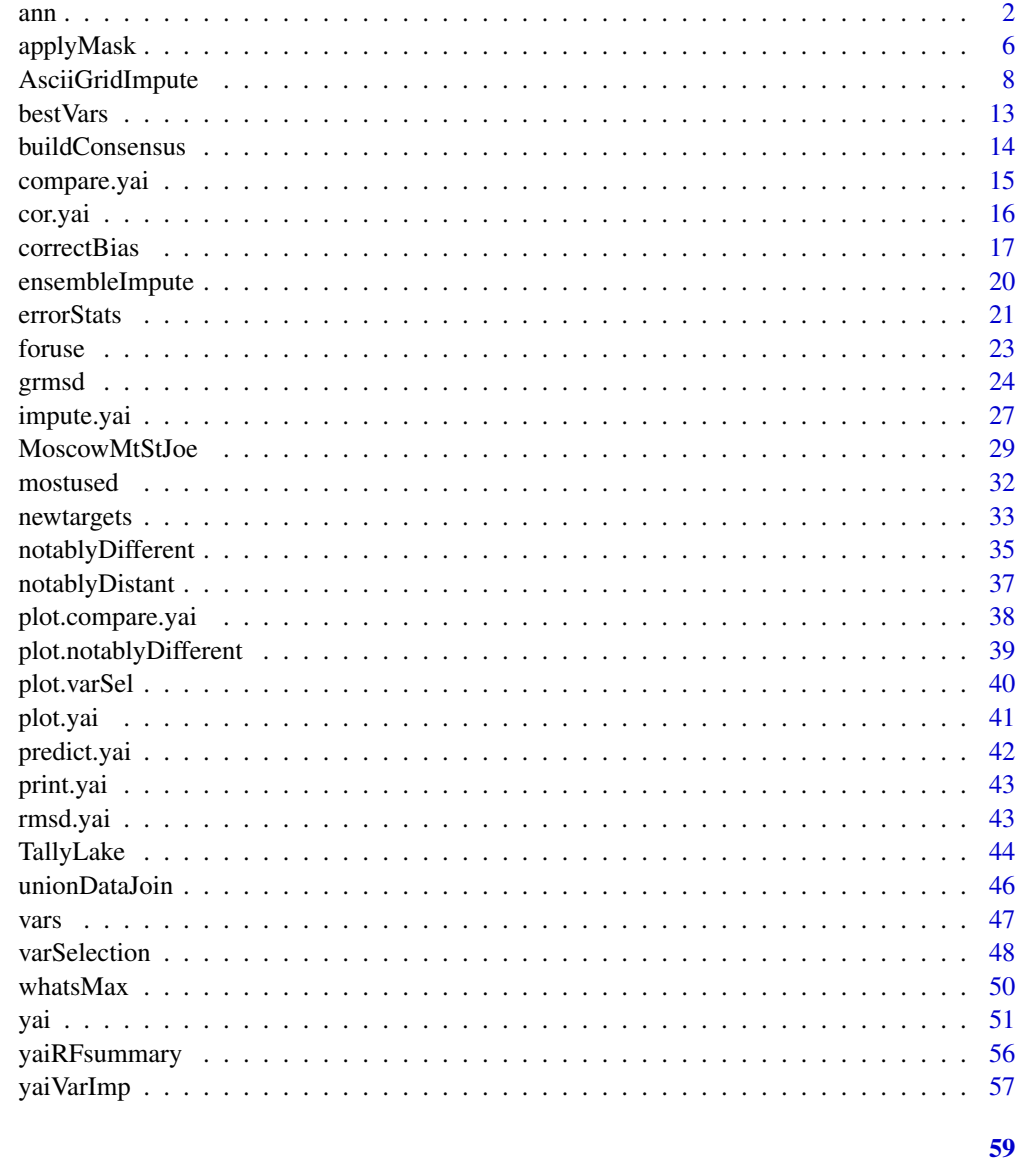

## **Index**

<span id="page-1-1"></span>ann

Approximate nearest neighbor search routines

### **Description**

Given a set of reference data points  $S$ , ann constructs a kd-tree or box-decomposition tree (bd-tree) for efficient  $k$ -nearest neighbor searches.

### Usage

```
ann(ref, target, k=1, eps=0.0, tree.type="kd",
    search.type="standard", bucket.size=1, split.rule="sl_midpt",
    shrink.rule="simple", verbose=TRUE, ...)
```
### Arguments

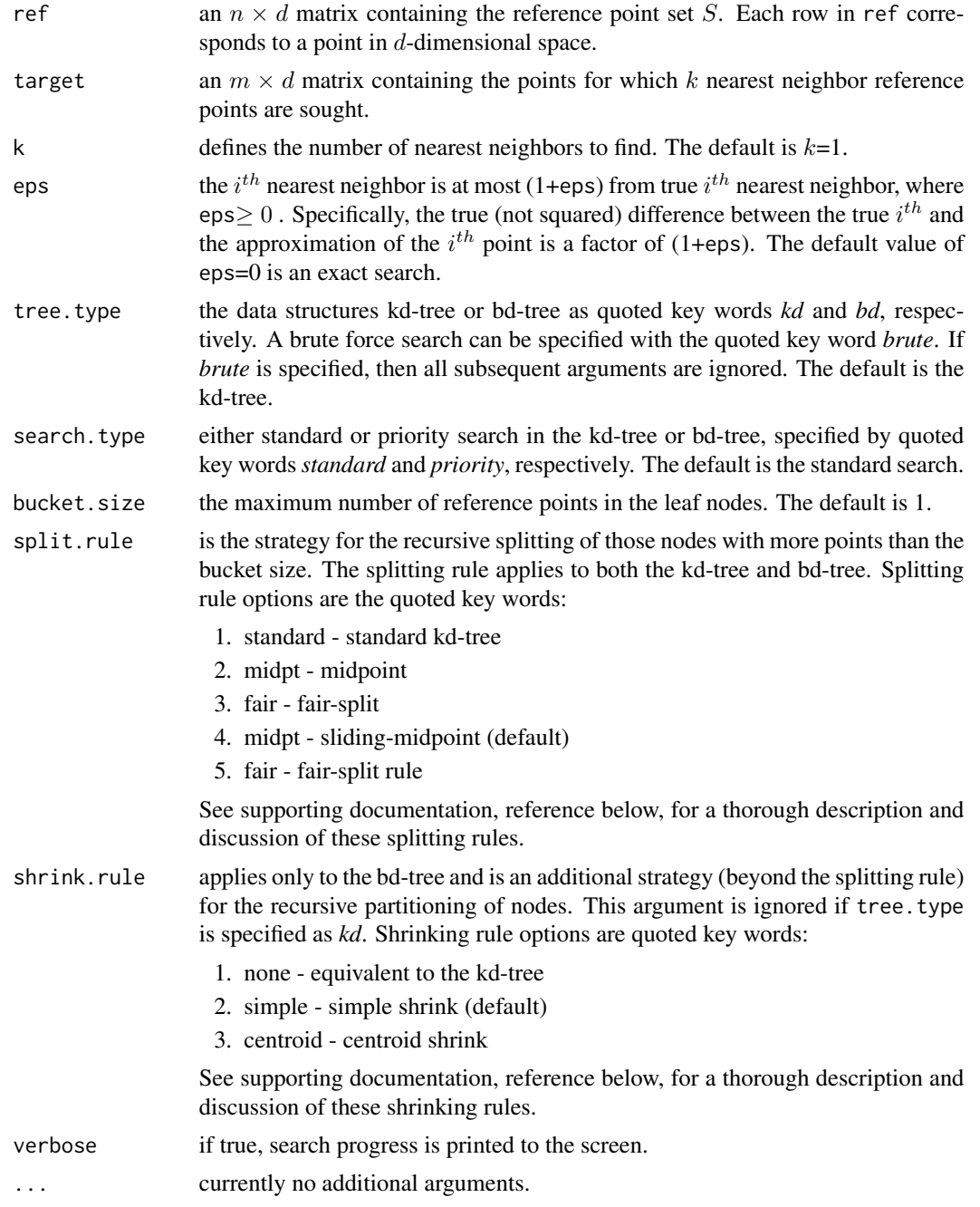

### Details

The ann function calls portions of the Approximate Nearest Neighbor Library, written by David M. Mount. All of the ann function arguments are detailed in the ANN Programming Manual found at <https://www.cs.umd.edu/~mount/ANN/>.

#### Value

An object of class ann, which is a list with some or all of the following tags:

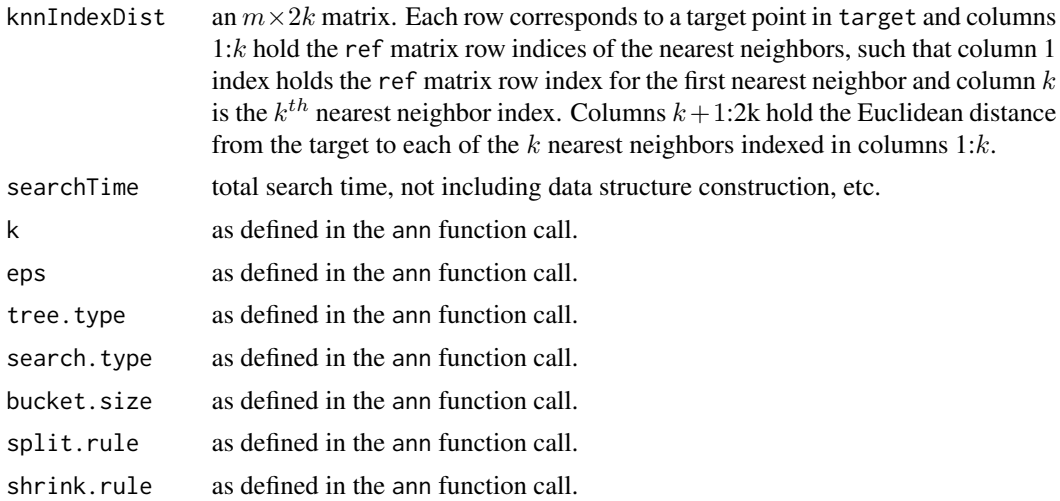

#### Author(s)

Andrew O. Finley <finleya@msu.edu>

### Examples

```
## Make a couple of bivariate normal classes
rmvn \leq function(n, mu=0, V = matrix(1))
{
  p <- length(mu)
  if(any(is.na(match(dim(V),p))))
    stop("Dimension problem!")
  D \leftarrow \text{chol}(V)matrix(rnorm(n*p), ncol=p) %*% D + rep(mu,rep(n,p))
}
m <- 10000
## Class 1.
mu.1 < -c(20, 40)V.1 <- matrix(c(-5,1,0,5),2,2); V.1 <- V.1%*%t(V.1)
c.1 \leq c \cdot \text{bind}(r \cdot m \cdot m(m, m u.1, V.1), rep(1, m))
```
 $\frac{1}{5}$  ann  $\frac{5}{5}$ 

```
## Class 2.
mu.2 < -c(30, 60)V.2 <- matrix(c(4,2,0,2),2,2); V.2 <- V.2%*%t(V.2)
c.2 <- cbind(rmvn(m, mu.2, V.2), rep(2, m))
## Class 3.
mu.3 <- c(15, 60)
V.3 \leq matrix(c(5,5,0,5),2,2); V.3 \leq V.3\ ** (V.3)
c.3 \leq c \cdot \text{bind}(r \cdot m \cdot m(m, m u.3, V.3), rep(3, m))c.all <- rbind(c.1, c.2, c.3)
max.x \leq max(c.all[,1]); min.x \leq min(c.all[,1])max.y \leftarrow max(c.all[,2]); min.y \leftarrow min(c.all[,2])## Check them out.
plot(c.1[,1], c.1[,2], xlim=c(min.x, max.x), ylim=c(min.y, max.y),
     pch=19, cex=0.5,
     col="blue", xlab="Variable 1", ylab="Variable 2")
points(c.2[,1], c.2[,2], pch=19, cex=0.5, col="green")
points(c.3[,1], c.3[,2], pch=19, cex=0.5, col="red")
## Take a reference sample.
n <- 2000
ref <- c.all[sample(1:nrow(c.all), n),]
## Compare search times
k < -10## Do a simple brute force search.
brute <- ann(ref=ref[,1:2], target=c.all[,1:2],
             tree.type="brute", k=k, verbose=FALSE)
print(brute$searchTime)
## Do an exact kd-tree search.
kd.exact <- ann(ref=ref[,1:2], target=c.all[,1:2],
                tree.type="kd", k=k, verbose=FALSE)
print(kd.exact$searchTime)
## Do an approximate kd-tree search.
kd.approx <- ann(ref=ref[,1:2], target=c.all[,1:2],
                 tree.type="kd", k=k, eps=100, verbose=FALSE)
print(kd.approx$searchTime)
## Takes too long to calculate for this many targets.
## Compare overall accuracy of the exact vs. approximate search
##knn.mode <- function(knn.indx, ref){
\# x <- ref[knn.indx,]
## as.numeric(names(sort(as.matrix(table(x))[,1],
## decreasing=TRUE))[1])
##}
```
<span id="page-5-0"></span>

Some of the nearest neighbors found using [yai](#page-50-1) or [newtargets](#page-32-1) are removed using this function. This is possible when there are several reference observations for each target as is the case with *k>1*. The function removes neighbor reference observations for a given target if the reference and target are in (a) the same group or (b) from different groups, depending on the method used. Group membership is identified for reference and target observations using two vectors, refGroups for references and trgGroups for targets. If the group membership code is the same for a refernece and a target, then they are in the same group while different codes mean a lack of common group membership.

#### Usage

```
applyMask(object,refGroups=NULL, trgGroups=NULL, method="removeWhenCommon", k=1)
```
### Arguments

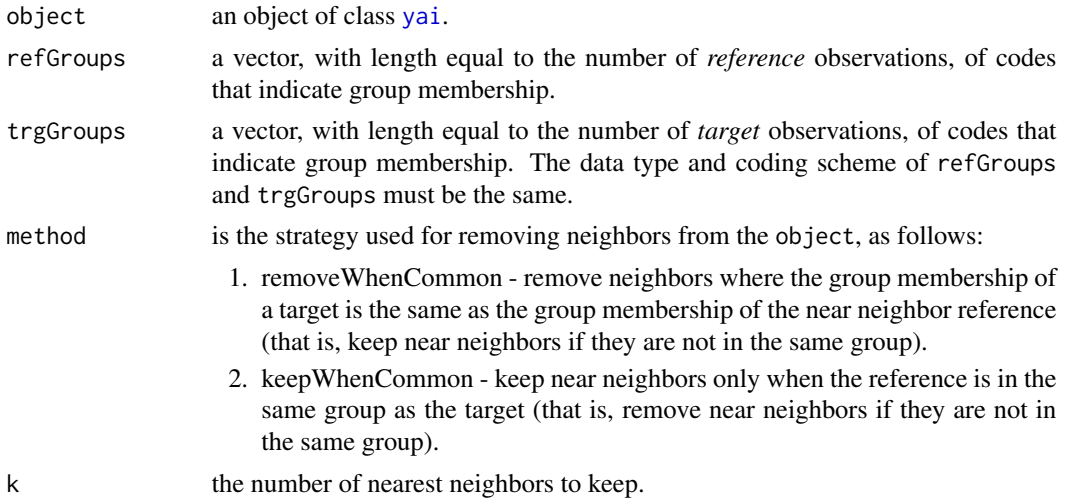

#### Value

An object of class yai, that is a copy of the first argument with the following elements replaced:

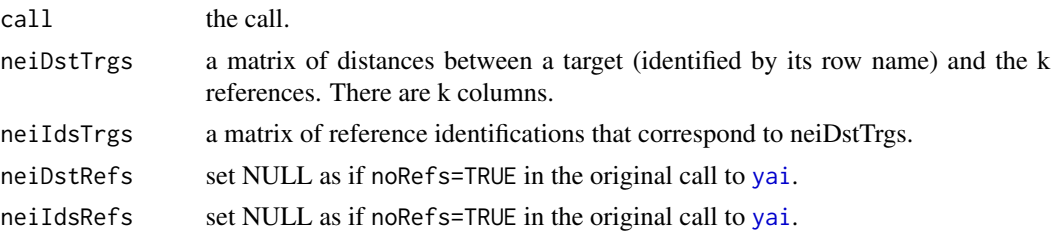

### <span id="page-6-0"></span>applyMask 7

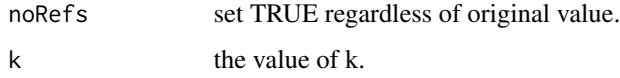

#### Author(s)

Nicholas L. Crookston <ncrookston.fs@gmail.com> Acknowledgment: This function was inspired by correspondence with Clara Anton Fernandez.

#### See Also

[yai](#page-50-1) [newtargets](#page-32-1)

#### Examples

```
require (yaImpute)
data(iris)
# build a base case, there are no targets,
# turn off getting references neighbors.
mal <- yai(x=iris[,-5],method="mahalanobis", noRefs = TRUE)
# create a new data, just a copy of the old with new row names.
iris2 <- iris
rownames(iris2) <- paste0("new.",rownames(iris))
# do an imputation with k=55
m55 <- newtargets(mal,newdata=iris2,k=55)
# get the 2 closest where the species codes don't match by
# removing neighbors when the ref group membership is
# in common with the target group membership (same species),
# thereby forcing neighbors to be from different species.
# in this case, the groups are species codes.
applyMask(m55,refGroups=iris$Species,trgGroups=iris2$Species,
         method="removeWhenCommon",k=2)
# get the 2 closest where the species codes do match by
# removing neighbors when the ref group membership is
# different than the target group membership (different species),
# thereby forcing neighbors to be from the same species (this
# is generally true anyway using the iris data).
applyMask(m55,iris$Species,trgGroups=iris2$Species,
```
method="keepWhenCommon",k=2)

AsciiGridImpute finds nearest neighbor *reference* observations for each point in the input grid maps and outputs maps of selected Y-variables in a corresponding set of output grid maps.

AsciiGridPredict applies a predict function to each point in the input grid maps and outputs maps of the prediction(s) in corresponding output grid maps (see Details).

One row of each grid map is read and processed at a time thereby avoiding the need to build huge objects in R that would be necessary if all the rows of all the maps were processed together.

#### Usage

```
AsciiGridImpute(object,xfiles,outfiles,xtypes=NULL,ancillaryData=NULL,
                ann=NULL,lon=NULL,lat=NULL,rows=NULL,cols=NULL,
                nodata=NULL,myPredFunc=NULL,...)
```

```
AsciiGridPredict(object,xfiles,outfiles,xtypes=NULL,lon=NULL,lat=NULL,
                 rows=NULL,cols=NULL,nodata=NULL,myPredFunc=NULL,...)
```
#### Arguments

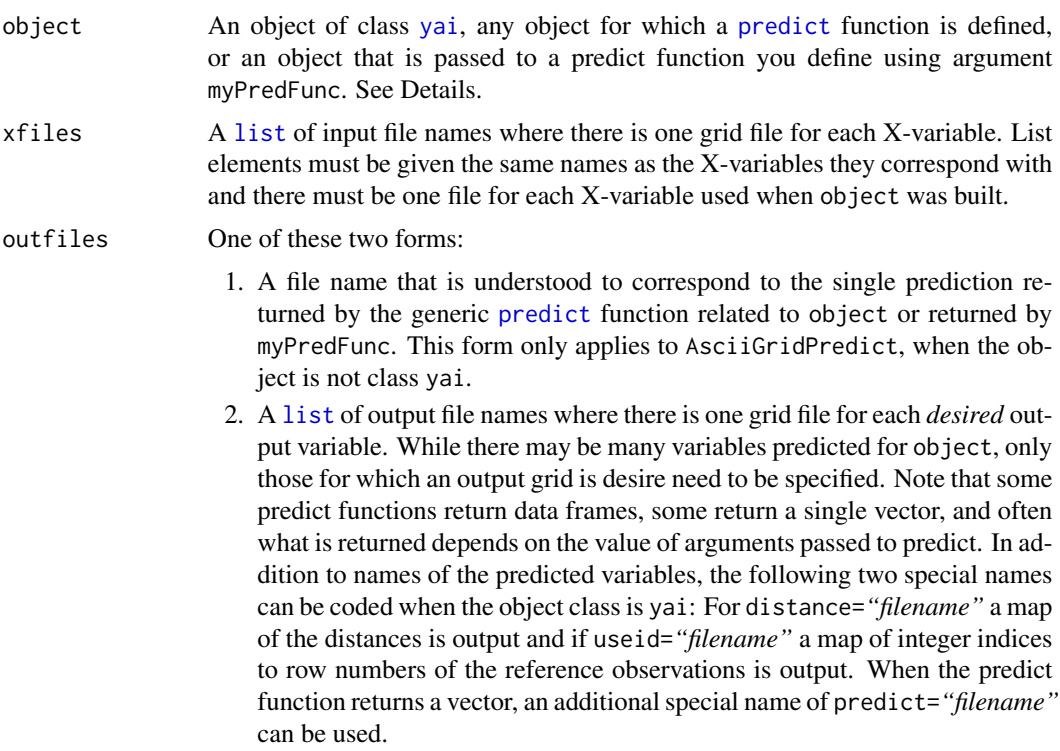

<span id="page-8-0"></span>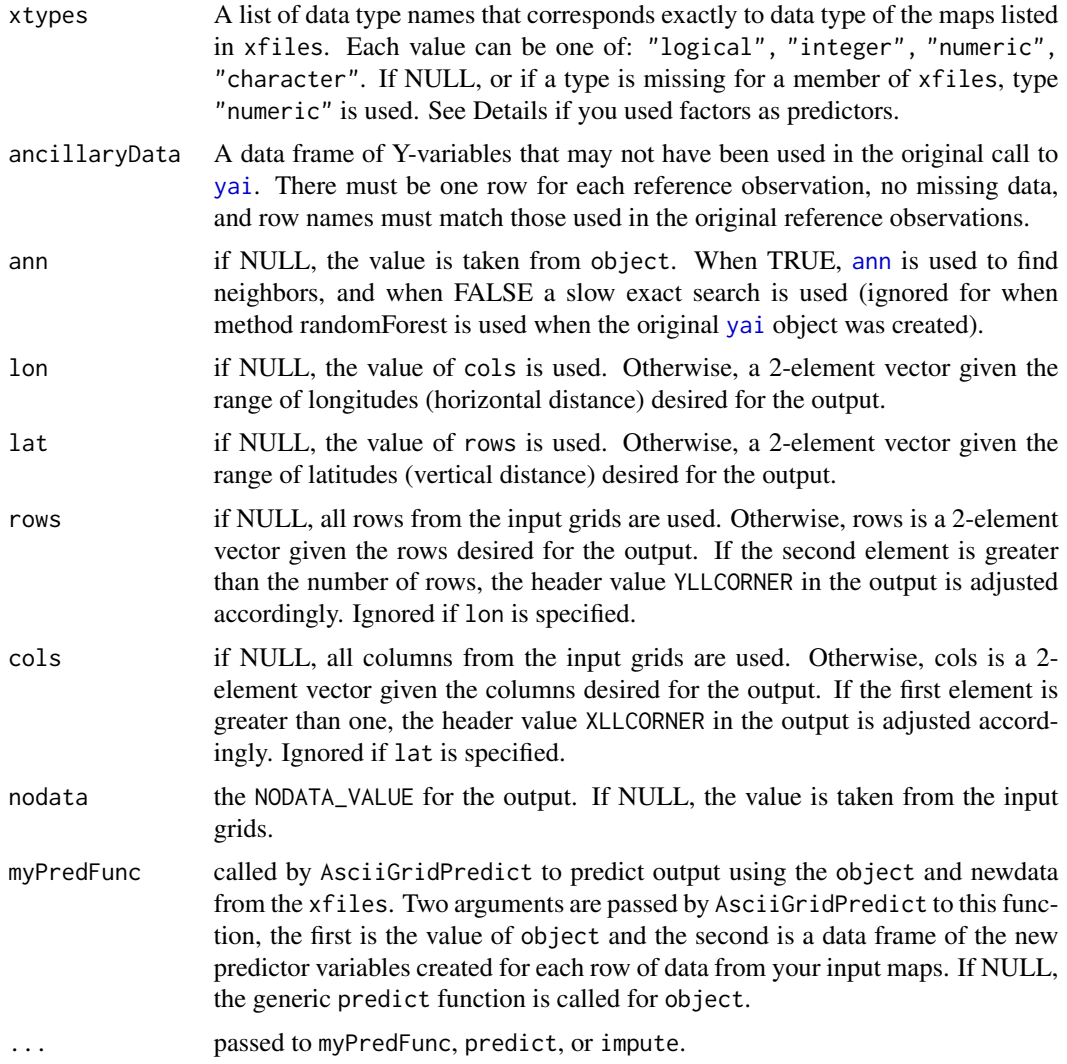

### Details

The input maps are assumed to be Asciigrid maps with 6-line headers containing the following tags: NCOLS, NROWS, XLLCORNER, YLLCORNER, CELLSIZE and NODATA\_VALUE (case insensitive). The headers should be identical for all input maps, a warning is issued if they are not. It is critical that NODATA\_VALUE is the same on all input maps.

The function builds data frames from the input maps one row at a time and builds predictions using those data frames as *newdata*. Each row of the input maps is processed in sequence so that the entire maps are not stored in memory. The function works by opening all the input and reads one line (row) at a time from each. The output file(s) are created one line at time as the input maps are processed.

Use AsciiGridImpute for objects builds with [yai](#page-50-1), otherwise use AsciiGridPredict. When AsciiGridPredict is used, the following rules apply. First, when myPredFunc is not null it is called with the arguments object, newdata, ... where the new data is the data frame built from

<span id="page-9-0"></span>the input maps, otherwise the generic [predict](#page-0-0) function is called with these same arguments. When object and myPredFunc are both NULL a copy newdata used as the prediction. This is useful when lat, lon, rows, or cols are used in to subset the maps.

The NODATA\_VALUE is output for every NODATA\_VALUE found on any grid cell on any one of the input maps (the predict function is not called for these grid cells). NODATA\_VALUE is also output for any grid cell where the predict function returns an NA.

If factors are used as X-variables in object, the levels found the map data are checked against those used in building the object. If new levels are found, the corresponding output map grid point is set to NODATA\_VALUE; the predict function is not called for these cells as most predict functions will fail in these circumstances. Checking on factors depends on object containing a meaningful member named xlevels, as done for objects produced by  $lm$ .

Asciigrid maps do not contain character data, only numbers. The numbers in the maps are matched the xlevels by subscript (the first entry in a level corresponds to the numeric value 1 in the Asciigrid maps, the second to the number 2 and so on). Care must be taken by the user to insure that the coding scheme used in building the maps is identical to that used in building the object. See Value for information on how you can check the matching of these codes.

### Value

An [invisible](#page-0-0) list containing the following named elements:

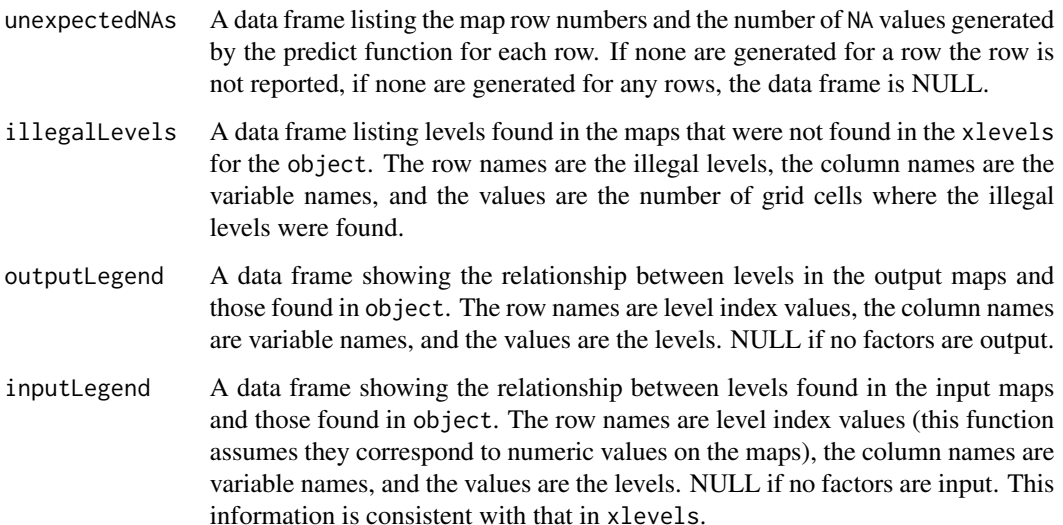

#### Author(s)

Nicholas L. Crookston <ncrookston.fs@gmail.com>

### See Also

[yai](#page-50-1), [impute](#page-26-1), and [newtargets](#page-32-1)

### AsciiGridImpute 11

#### Examples

```
## These commands write new files to your working directory
# Use the iris data
data(iris)
# Section 1: Imagine that the iris are planted in a planting bed.
# The following set of commands create Asciigrid map
# files for four attributes to illustrate the planting layout.
# Change species from a character factor to numeric (the sp classes
# can not handle character data).
sLen <- matrix(iris[,1],10,15)
sWid <- matrix(iris[,2],10,15)
pLen <- matrix(iris[,3],10,15)
pWid <- matrix(iris[,4],10,15)
spcd <- matrix(as.numeric(iris[,5]),10,15)
# Create and change to a temp directory. You can delete these steps
# if you wish to keep the files in your working directory.
curdir <- getwd()
setwd(tempdir())
cat ("Using working dir",getwd(),"\n")
# Make maps of each variable.
header = c("NCOLS 15","NROWS 10","XLLCORNER 1","YLLCORNER 1",
           "CELLSIZE 1","NODATA_VALUE -9999")
cat(file="slen.txt", header, sep="\n")
cat(file="swid.txt", header, sep="\n")
cat(file="plen.txt",header,sep="\n")
cat(file="pwid.txt", header, sep="\n")
cat(file="spcd.txt", header, sep="\n")
write.table(sLen,file="slen.txt",append=TRUE,col.names=FALSE,
            row.names=FALSE)
write.table(sWid,file="swid.txt",append=TRUE,col.names=FALSE,
            row.names=FALSE)
write.table(pLen,file="plen.txt",append=TRUE,col.names=FALSE,
            row.names=FALSE)
write.table(pWid,file="pwid.txt",append=TRUE,col.names=FALSE,
            row.names=FALSE)
write.table(spcd,file="spcd.txt",append=TRUE,col.names=FALSE,
            row.names=FALSE)
# Section 2: Create functions to predict species
# set the random number seed so that example results are consistant
# normally, leave out this command
set.seed(12345)
```

```
# sample the data
refs <- sample(rownames(iris),50)
y <- data.frame(Species=iris[refs,5],row.names=rownames(iris[refs,]))
# build a yai imputation for the reference data.
rfNN <- yai(x=iris[refs,1:4],y=y,method="randomForest")
# make lists of input and output map files.
xfiles <- list(Sepal.Length="slen.txt",Sepal.Width="swid.txt",
               Petal.Length="plen.txt",Petal.Width="pwid.txt")
outfiles1 <- list(distance="dist.txt", Species="spOutrfNN.txt",
                  useid="useindx.txt")
# map the imputation-based predictions for the input maps
AsciiGridImpute(rfNN,xfiles,outfiles1,ancillaryData=iris)
# read the asciigrids and get them ready to plot
spOrig <- t(as.matrix(read.table("spcd.txt",skip=6)))
sprfNN <- t(as.matrix(read.table("spOutrfNN.txt",skip=6)))
dist <- t(as.matrix(read.table("dist.txt",skip=6)))
# demonstrate the use of useid:
spViaUse <- read.table("useindx.txt",skip=6)
for (col in colnames(spViaUse)) spViaUse[,col]=as.character(y$Species[spViaUse[,col]])
# demonstrate how to use factors:
spViaLevels <- read.table("spOutrfNN.txt",skip=6)
for (col in colnames(spViaLevels)) spViaLevels[,col]=levels(y$Species)[spViaLevels[,col]]
identical(spViaLevels,spViaUse)
if (require(randomForest))
{
 # build a randomForest predictor
 rf <- randomForest(x=iris[refs,1:4],y=iris[refs,5])
 AsciiGridPredict(rf,xfiles,list(predict="spOutrf.txt"))
  sprf <- t(as.matrix(read.table("spOutrf.txt",skip=6)))
} else sprf <- NULL
# reset the directory to that where the example was started.
setwd(curdir)
par(mfcol=c(2,2),mar=c(1,1,2,1))
image(spOrig,main="Original",col=c("red","green","blue"),
      axes=FALSE, useRaster=TRUE)
image(sprfNN,main="Using Impute",col=c("red","green","blue"),
      axes=FALSE,useRaster=TRUE)
if (!is.null(sprf))
  image(sprf,main="Using Predict",col=c("red","green","blue"),
      axes=FALSE, useRaster=TRUE)
image(dist,main="Neighbor Distances",col=terrain.colors(15),
      axes=FALSE, useRaster=TRUE)
```
### <span id="page-12-1"></span><span id="page-12-0"></span>bestVars *Computes the number of* best *X-variables*

### Description

The number of *best* variables is estimated by finding an apparent inflection point in the relationship between the generalized root mean square distance (see [grmsd](#page-23-1) and the number of *X*-variables.

#### Usage

bestVars(obj,nbest=NULL)

### Arguments

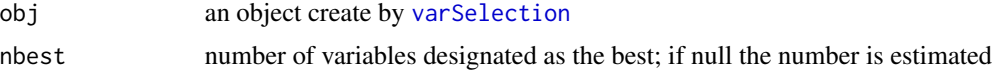

### Value

An character vector of variable names in decreasing order of importance.

### Author(s)

Nicholas L. Crookston <ncrookston.fs@gmail.com>

### See Also

[varSelection](#page-47-1)

### Examples

require(yaImpute)

```
data(iris)
set.seed(12345)
x <- iris[,1:2] # Sepal.Length Sepal.Width
y <- iris[,3:4] # Petal.Length Petal.Width
vsel <- varSelection(x=x,y=y,nboot=5,useParallel=FALSE)
bestVars(vsel)
```
<span id="page-13-1"></span><span id="page-13-0"></span>

Several objects of class [yai](#page-50-1) are combined into a new object forming a consensus among the many. The intention is that the many would be formed by running yai several times with bootstrap=TRUE or by varying other options.

#### Usage

```
buildConsensus(reps, noTrgs=FALSE, noRefs=FALSE, k=NULL)
```
#### Arguments

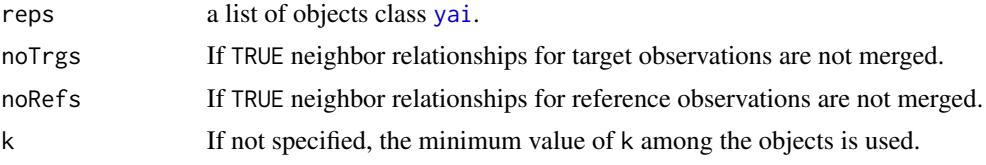

### Value

An object of class [yai](#page-50-1)

#### Author(s)

Nicholas L. Crookston <ncrookston.fs@gmail.com> John Coulston <jcoulston@fs.fed.us>

#### See Also

[yai](#page-50-1)

### Examples

```
require (yaImpute)
data(iris)
set.seed(123)
# form some test data, y's are defined only for reference
# observations.
refs=sample(rownames(iris),50)
x <- iris[,1:2] # Sepal.Length Sepal.Width
y <- iris[refs,3:4] # Petal.Length Petal.Width
```
### <span id="page-14-0"></span>compare.yai 15

```
reps <- replicate(20, yai(x=x,y=y,method="msn",bootstrap=TRUE,k=2),
                  simplify=FALSE)
buildConsensus(reps)
```
<span id="page-14-1"></span>

compare.yai *Compares different k-NN solutions*

#### Description

Provides a convenient display of the root mean square differences (see [rmsd.yai](#page-42-1)) or correlations (see [cor.yai](#page-15-1)) between observed and imputed values for each of several imputations. Each column of the returned data frame corresponds to an imputation result and each row corresponds to a variable.

### Usage

```
compare.yai(...,ancillaryData=NULL,vars=NULL,method="rmsd",scale=TRUE)
```
#### Arguments

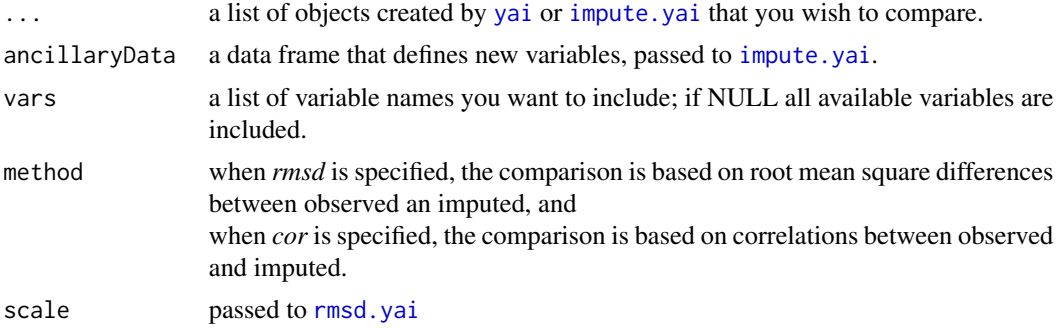

#### Value

A data.frame of class c("compare.yai","data.frame"), where the columns are the names of the . . . -arguments and the rows are a union of variable names. NA's are returned when the variables are factors. The scale values (if used) are returned as an attribute (all if some are different than others, a warning is issued).

#### Author(s)

Nicholas L. Crookston <ncrookston.fs@gmail.com> Andrew O. Finley <finleya@msu.edu>

### See Also

[yai](#page-50-1), [plot.compare.yai](#page-37-1), [impute.yai](#page-26-2), [rmsd.yai](#page-42-1)

16 cor.yai

#### Examples

```
require(yaImpute)
data(iris)
# form some test data
refs=sample(rownames(iris),50)
x \le - iris[,1:2] # Sepal.Length Sepal.Width
y <- iris[refs,3:4] # Petal.Length Petal.Width
# build yai objects using 2 methods
msn \leftarrow yai(x=x,y=y)
mal <- yai(x=x,y=y,method="mahalanobis")
# compare the y variables
compare.yai(msn,mal)
# compare the all variables in iris
compare.yai(msn,mal,ancillaryData=iris) # Species is a factor, no comparison is made
```
<span id="page-15-1"></span>cor.yai *Correlation between observed and imputed*

### Description

Computes the correlation between observed and imputed values for each observation that has both.

#### Usage

```
cor.yai (object,vars=NULL,...)
```
#### Arguments

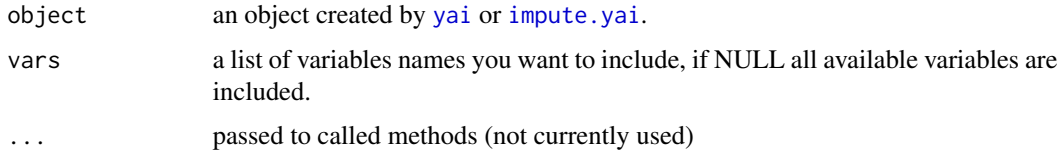

### Details

The correlations are computed using [cor.yai](#page-15-1). For data imputation, such correlations are likely not appropriate (Stage and Crookston 2007).

#### Value

A data frame with the row names as vars and the column as cor.

<span id="page-15-0"></span>

#### <span id="page-16-0"></span>correctBias 17

### Author(s)

Nicholas L. Crookston <ncrookston.fs@gmail.com> Andrew O. Finley <finleya@msu.edu>

### References

Stage, A.R.; Crookston, N.L. (2007). Partitioning error components for accuracy-assessment of near neighbor methods of imputation. *For. Sci.* 53(1):62-72. [https://academic.oup.com/](https://academic.oup.com/forestscience/article/53/1/62/4604364) [forestscience/article/53/1/62/4604364](https://academic.oup.com/forestscience/article/53/1/62/4604364)

### See Also

[yai](#page-50-1), [impute.yai](#page-26-2), [rmsd.yai](#page-42-1)

correctBias *Correct bias by selecting different near neighbors*

#### Description

Change the neighbor selections in a [yai](#page-50-1) object such that bias (if any) in the average value of an *expression* of one or more variables is reduced to be within a defined confidence interval.

### Usage

correctBias(object,trgVal,trgValCI=NULL,nStdev=1.5,excludeRefIds=NULL,trace=FALSE)

### Arguments

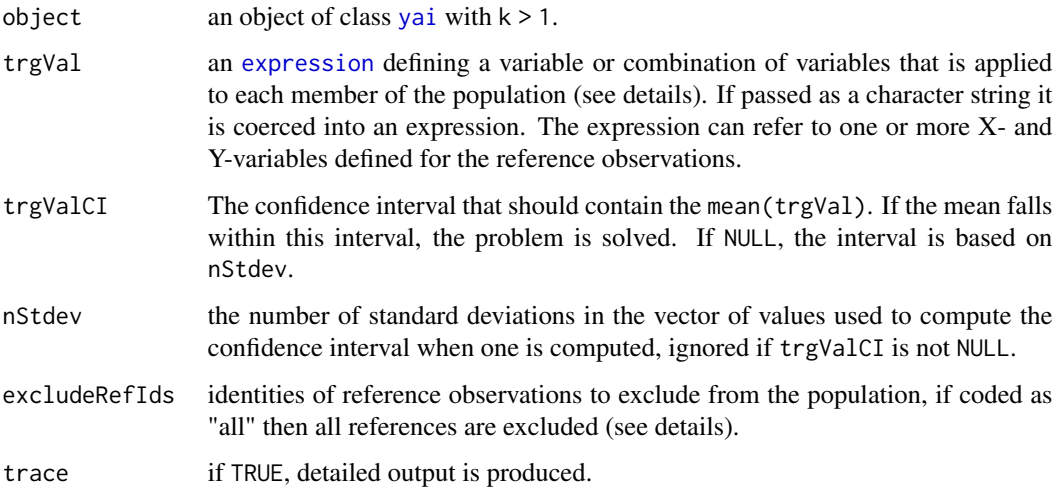

### <span id="page-17-0"></span>Details

Imputation as it is defined in yaImpute can yield biased results. Lets say that you have a collection of reference observations that happen to be selected in a non-biased way among a population. In this discussion, *population* is a finite set of all individual sample units of interest; the reference plus target observations often represent this population (but this need not be true, see below). If the average of a measured attribute is computed from this random sample, it is an unbiased estimate of the true mean.

Using [yai](#page-50-1), while setting  $k=1$ , values for each of several attributes are imputed from a single reference observation to a target observation. Once the imputation is done over all the target observations, an average of any one measured attribute can be computed over all the observations in the population. There is no guarantee that this average will be within a pre-specified confidence interval.

Experience shows that despite any lack of guarantee, the results are accurate (not biased). This tends to hold true when the reference data contains samples that cover the variation of the targets, even when they are not a random sample, and even if some of the reference observations are from sample units that are outside the target population.

Because there is no guarantee, and because the reference observations might profitably come from sample units beyond those in the population (so as to insure all kinds of targets have a matching reference), it is necessary to test the imputation results for bias. If bias is found, it would be helpful to do something to correct it.

The correctBias() function is designed to check for, and correct discovered bias by selecting alternative nearby reference observations to be imputed to targets that contribute to the bias. The idea is that even if one reference is closest to a target, its attribute(s) of interest might be greater (or less) than the mean. An alternative neighbor, one that may be almost as close, might reduce the overall bias if it were used instead. If this is the case, correctBias() switches the neighbor selections. It makes as many switches as it can until the mean among the population targets falls within the specified confidence interval. There is no guarantee that the goal will be met.

The details of the method are:

1. An attribute of interest is established by naming one in the call with argument tarVal. Note that this can be a simple variable name enclosed in quotations marks or it can be an [expression](#page-0-0) of one or more variables. If the former, it is converted into an expression that is executed in the environment of the reference observations (both the X- and Y-variables). A confidence interval is computed for this value under the assumption that the reference observations are an unbiased sample of the target population. This may not be the case. Regardless, a confidence interval is *necessary* and it can alternatively be supplied using trgValCI.

2. One of several possible passes through the data are taken to find neighbor switches that will result in the bias being corrected. A pass includes computing the attribute of interest by applying the expression to values imputed to all the targets, under the assumption that the next neighbor is used in place of the currently used neighbor. This computation results in a vector with one element for each target observation that measures the contribution toward reducing the bias that would be made if a switch were made. The target observations are then ordered into increasing order of how much the distance from the currently selected reference would increase if the switch were to take

#### correctBias 19

place. Enough switches are made in this order to correct the bias. If the bias is not corrected by the first pass, another pass is done using the next neighbor(s). The number of possible passes is equal to  $k-1$  where k is set in the original call to [yai](#page-50-1). Note that switches are made among targets only, and never among reference observations that may make up the population. That is, reference observations are always left to represent themselves with k=1.

3. Here are details of the argument excludeRefIds. When computing the mean of the attribute of interest (using the expression), correctBias() must know which observations represent the population. Normally, all the target observations would be in this set, but perhaps not all of the reference observations. When excludeRefIds is left NULL, the population is made of all reference and all target observations. Reference observations that should be left out of the calculations because they are not part of the population can be specified using the excludeRefIds argument as a vector of character strings identifying the rownames to leave out, or a vector of row numbers that identify the row numbers to leave out. If excludeRefIds="all", all reference observations are excluded.

#### Value

An object of class [yai](#page-50-1) where  $k = 1$  and the neighbor selections have been changed as described above. In addition, the call element is changed to show both the original call to [yai](#page-50-1) and the call to this function. A new list called biasParameters is added to the [yai](#page-50-1) object with these tags:

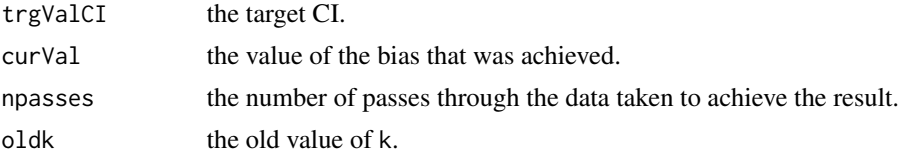

#### Author(s)

Nicholas L. Crookston <ncrookston.fs@gmail.com>

### See Also

[yai](#page-50-1)

#### Examples

data(iris)

```
set.seed(12345)
```

```
# form some test data
refs=sample(rownames(iris),50)
x <- iris[,1:3] # Sepal.Length Sepal.Width Petal.Length
y <- iris[refs,4:5] # Petal.Width Species
# build an msn run, first build dummy variables for species.
sp1 <- as.integer(iris$Species=="setosa")
```

```
sp2 <- as.integer(iris$Species=="versicolor")
y2 <- data.frame(cbind(iris[,4],sp1,sp2),row.names=rownames(iris))
y2 <- y2[refs,]
names(y2) <- c("Petal.Width","Sp1","Sp2")
# find 5 refernece neighbors for each target
msn <- yai(x=x,y=y2,method="msn",k=5)
# check for and correct for bias in mean "Petal.Width". Neighbor
# selections will be changed as needed to bring the imputed values
# into line with the CI. In this case, no changes are made (npasses
# returns as zero).
msnCorr = correctBias(msn,trgVal="Petal.Width")
msnCorr$biasParameters
```
<span id="page-19-1"></span>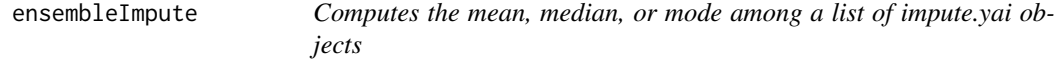

Several objects of class [impute.yai](#page-26-2) or [yai](#page-50-1) are combined by computing the mean, median, or mode of separate, individual imputations. The intention is that the members of the first argument would be formed by running yai several times with bootstrap=TRUE or by varying other options.

#### Usage

```
ensembleImpute(imputes, method="mean",...)
```
#### Arguments

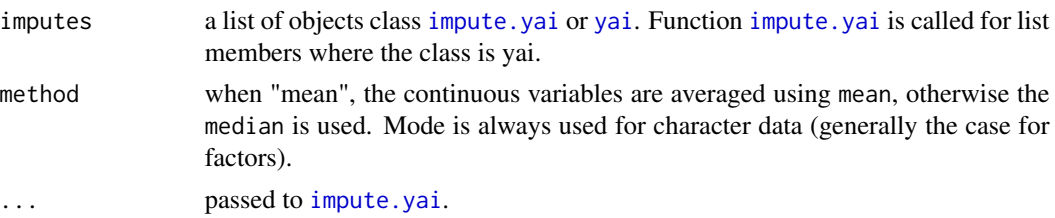

### Value

An object of class c("[impute.yai](#page-26-2)","data.frame"), see impute.yai. The attributes of the data.frame include the following:

1. sd - A data.frame of standard deviations for continuous variables if there are any. The columns are not reported if the standard deviation is zero for all observations which is typically true of "observed" values.

<span id="page-19-0"></span>

#### <span id="page-20-0"></span>errorStats 21

- 2. N the number of replications used to compute the corresponding data; reported only if the number differs from the total number of replications. This will be the case when bootstrap, sampleVar, or both are used in [yai](#page-50-1).
- 3. methods the method used for each variable.

#### Author(s)

Nicholas L. Crookston <ncrookston.fs@gmail.com> John Coulston <jcoulston@fs.fed.us>

### See Also

[yai](#page-50-1) [buildConsensus](#page-13-1) [impute.yai](#page-26-2)

### Examples

```
require (yaImpute)
data(iris)
set.seed(123)
# form some test data, y's are defined only for reference
# observations.
refs=sample(rownames(iris),50)
x \le - iris[,1:2] # Sepal.Length Sepal.Width
y <- iris[refs,3:4] # Petal.Length Petal.Width
reps <- replicate(10, yai(x=x,y=y,method="msn",bootstrap=TRUE,k=2),
                  simplify=FALSE)
ensembleImpute(reps,ancillaryData=iris)
```
#### errorStats *Compute error components of k-NN imputations*

### Description

Error properties of estimates derived from imputation differ from those of regression-based estimates because the two methods include a different mix of error components. This function computes a partitioning of error statistics as proposed by Stage and Crookston (2007).

#### Usage

```
errorStats(mahal,...,scale=FALSE,pzero=0.1,plg=0.5,seeMethod="lm")
```
### <span id="page-21-0"></span>Arguments

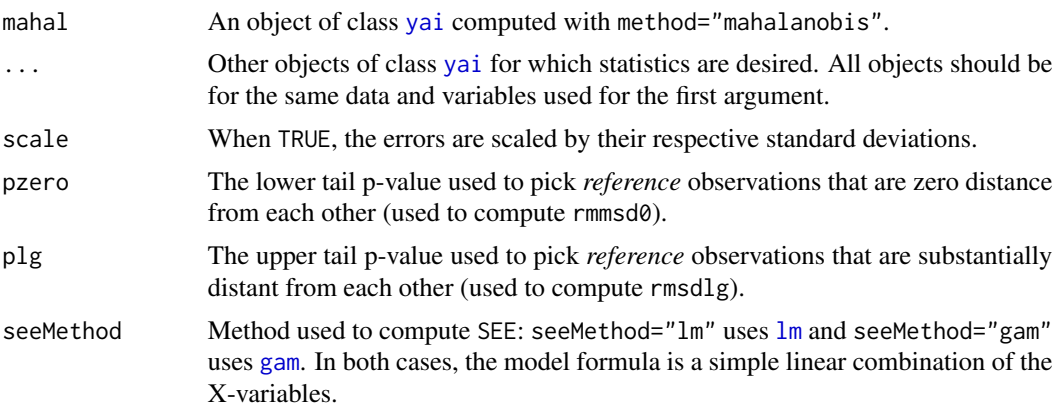

### Details

See <https://academic.oup.com/forestscience/article/53/1/62/4604364>

### Value

A list that contains several data frames. The column names of each are a combination of the name of the object used to compute the statistics and the name of the statistic. The rownames correspond the the Y-variables from the first argument. The data frame names are as follows:

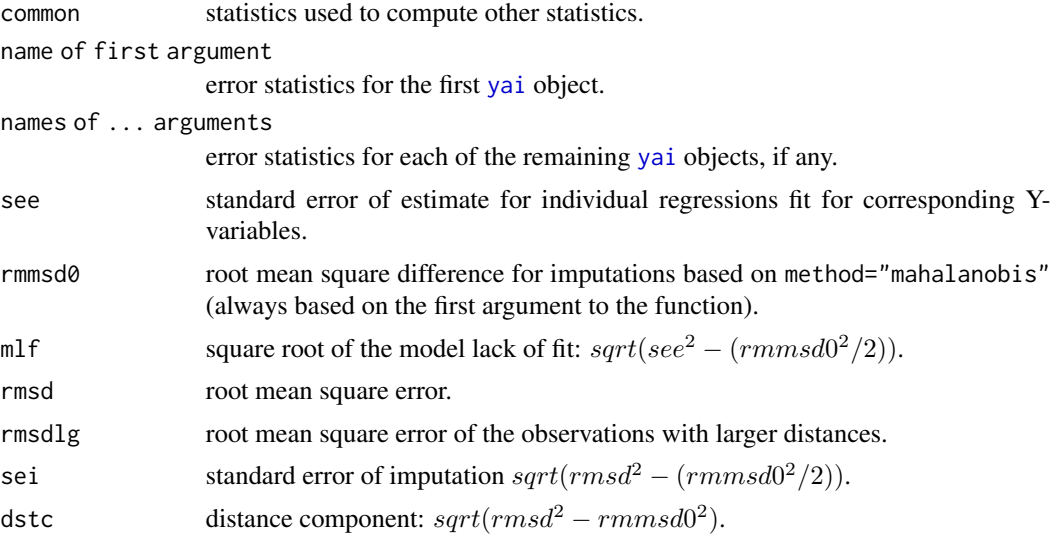

Note that unlike Stage and Crookston (2007), all statistics reported here are in the natural units, not squared units.

### Author(s)

Nicholas L. Crookston <ncrookston.fs@gmail.com> Albert R. Stage

#### <span id="page-22-0"></span>foruse 23

### References

Stage, A.R.; Crookston, N.L. (2007). Partitioning error components for accuracy-assessment of near neighbor methods of imputation. *For. Sci.* 53(1):62-72. [https://academic.oup.com/](https://academic.oup.com/forestscience/article/53/1/62/4604364) [forestscience/article/53/1/62/4604364](https://academic.oup.com/forestscience/article/53/1/62/4604364)

#### See Also

[yai](#page-50-1), [TallyLake](#page-43-1)

### Examples

```
require (yaImpute)
```

```
data(TallyLake)
```
diag(cov(TallyLake[,1:8])) # see col A in Table 3 in Stage and Crookston

```
mal=yai(x=TallyLake[,9:29],y=TallyLake[,1:8],
       noTrgs=TRUE,method="mahalanobis")
```

```
msn=yai(x=TallyLake[,9:29],y=TallyLake[,1:8],
       noTrgs=TRUE,method="msn")
```

```
# variable "see" for "mal" matches col B (when squared and scaled)
# other columns don't match exactly as Stage and Crookston used different
# software to compute values
```
errorStats(mal,msn)

<span id="page-22-1"></span>

foruse *Report a complete imputation*

#### Description

Provides a matrix of all observations with the reference observation identification best used to represent it, followed by the distance.

### Usage

foruse(object,kth=NULL,method="kth",targetsOnly=FALSE)

### <span id="page-23-0"></span>Arguments

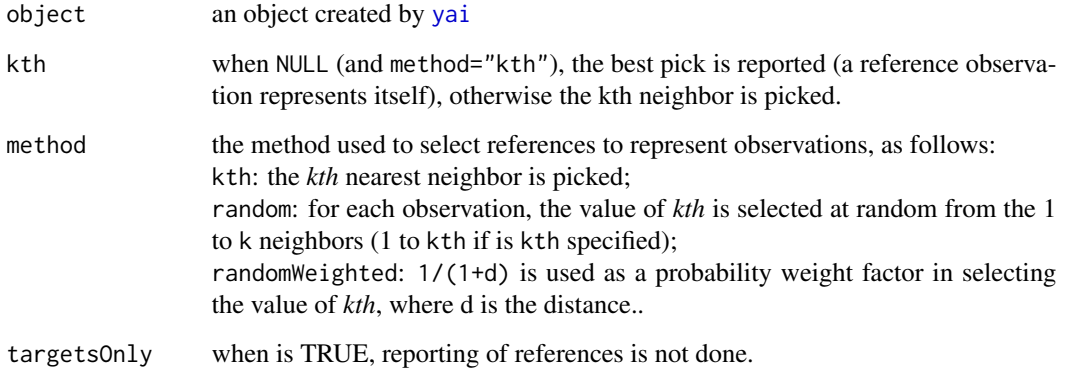

### Author(s)

Nicholas L. Crookston <ncrookston.fs@gmail.com> Andrew O. Finley <finleya@msu.edu>

### Examples

require(yaImpute)

data(iris)

```
# form some test data
set.seed(1234)
refs=sample(rownames(iris),50)
x <- iris[,1:3] # Sepal.Length Sepal.Width Petal.Length
y <- iris[refs,4:5] # Petal.Width Species
```

```
# build a yai object using mahalanobis
mal <- yai(x=x,y=y,method="mahalanobis",k=3)
```
foruse(mal) # for references, use is equal to the rowname foruse(mal,kth=1) # for references, use is an row to the kth reference.

```
# get all the choices:
cbind(foruse(mal),foruse(mal,kth=1),foruse(mal,kth=2),foruse(mal,kth=3))
```
<span id="page-23-1"></span>grmsd *Generalized Root Mean Square Distance Between Observed and Imputed Values*

#### <span id="page-24-0"></span>grmsd 25

#### Description

Computes the root mean square distance between predicted and corresponding observed values in an orthogonal multivariate space. This value is the mean Mahalanobis distance between observed and imputed values in a space defined by observations and variables were observed and predicted values are defined. The statistic provides a way to compare imputation (or prediction) results. While it is designed to work with imputation, the function can be used with objects that inherit from  $\text{Im}$  or with matrices and data frames that follow the column naming convention described in the details.

#### Usage

grmsd(...,ancillaryData=NULL,vars=NULL,wts=NULL,rtnVectors=FALSE,imputeMethod="closest")

#### Arguments

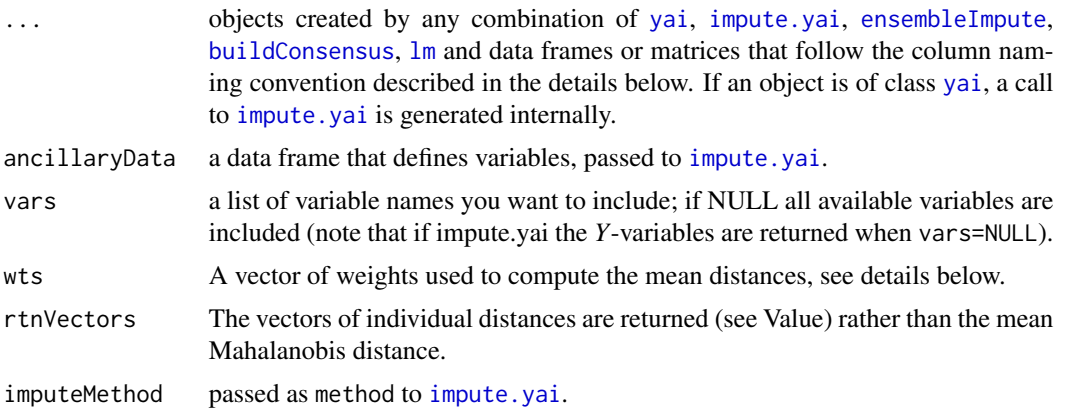

#### Details

This function is designed to compute the root mean square distance between observed and predicted observations over several variables at once. It is the Mahalanobis distance between observed and predicted but the name emphasizes the similarities to root mean square difference (or error, see [rmsd](#page-42-2)). Here are some notable characteristics.

- 1. In the univariate case this function returns the same value as [rmsd](#page-42-2) with scale=TRUE. In that case the root mean square difference is computed after [scale](#page-0-0) has been called on the variable.
- 2. Like [rmsd](#page-42-2), grmsd is zero if the imputed values are exactly the same as the observed values over all variables.
- 3. Like [rmsd](#page-42-2), grmsd is  $\sim$ 1.0 when the mean of each variable is imputed in place of a near neighbor (it would be exactly 1.0 if the maximum likelihood estimate of the covariance were used rather than the unbiased estimate – it approaches 1 as  $n$  gets large.) This situation corresponds to regression where the slope is zero. It indicates that the imputation error is, over all, the same as it would be if the means of the variables were imputed rather than near neighbors (it does not signal that the means were imputed).
- 4. Like [rmsd](#page-42-2), values of grmsd > 1.0 indicate that, on average, the errors in the imputation are greater than they would be if the mean of the corresponding variables were imputed for each observation.

<span id="page-25-0"></span>5. Note that individual [rmsd](#page-42-2) values can be computed even when the variance of the variable is zero. In contrast, grmsd can only be computed in the situation where the observed data matrix is full rank. Rank is determined using [qr](#page-0-0) and columns are removed from the analysis to create this condition if necessary (with a warning).

Observed and predicted are matched using the column names. Column names that have ".o" are matched to those that do not. Columns that do not have matching observed and imputed (predicted) values are ignored.

Several objects may be passed as "...". Function [impute.yai](#page-26-2) is called for any objects that were created by [yai](#page-50-1); ancillaryData and vars are passed to [impute.yai](#page-26-2) when it is used.

When objects inherit from  $\text{lm}$  $\text{lm}$  $\text{lm}$ , a suitable matrix is formed using by calling the [predict](#page-0-0) and [resid](#page-0-0) functions.

Factors, if found, are removed (with a warning).

When argument wts is defined there must be one value for each pair of observed and predicted variables. If the values are named (preferred), then the names are matched to the names of predicted variables (no .o suffix). The matched values effectively scale the axes in which distances are computed. When this is done, the resulting distances are not Mahalanobis distances.

#### Value

When rtnVectors=FALSE, a sorted named vector of mean distances is returned; the names are taken from the arguments.

When rtnVectors=TRUE the function returns vectors of distances, sorted and named as done wnen this argument is FALSE.

### Author(s)

Nicholas L. Crookston <ncrookston.fs@gmail.com>

#### See Also

[yai](#page-50-1), [impute.yai](#page-26-2), [rmsd.yai](#page-42-1), [notablyDifferent](#page-34-1)

#### Examples

```
require(yaImpute)
```

```
data(iris)
set.seed(12345)
```

```
# form some test data
refs=sample(rownames(iris),50)
x \le -iris[, 1:2 # Sepal.Length Sepal.Width
y <- iris[refs,3:4] # Petal.Length Petal.Width
```

```
# build yai objects using 2 methods
msn \leftarrow yai(x=x,y=y)
mal <- yai(x=x,y=y,method="mahalanobis")
```
#### <span id="page-26-0"></span>impute.yai 27

```
# compute the average distances between observed and imputed (predicted)
grmsd(msn,mal,lmFit=lm(as.matrix(y) ~ ., data=x[refs,]))
# use the all variables and observations in iris
# Species is a factor and is automatically deleted with a warning
grmsd(msn,mal,ancillaryData=iris)
# here is an example using lm, and another using column
# means as predictions.
impMean <- y
colnames(impMean) <- paste0(colnames(impMean),".o")
impMean <- cbind(impMean,y)
# set the predictions to the mean's of the variables
impMean[,"Petal.Length"] <- mean(impMean[,"Petal.Length"])
impMean[,"Petal.Width"] <- mean(impMean[,"Petal.Width"])
grmsd(msn, mal, lmFit=lm(as.matrix(y) ~ ., data=x[refs,]), impMean )
# compare to using function rmsd (values match):
msnimp <- na.omit(impute(msn))
grmsd(msnimp[,c("Petal.Length","Petal.Length.o")])
rmsd(msnimp[,c("Petal.Length","Petal.Length.o")],scale=TRUE)
# these are multivariate cases and they don't match
# because the covariance of the two variables is > 0.
grmsd(msnimp)
colSums(rmsd(msnimp,scale=TRUE))/2
# get the vectors and make a boxplot, identify outliers
stats <- boxplot(grmsd(msn,mal,ancillaryData=iris[,-5],rtnVectors=TRUE),
                 ylab="Mahalanobis distance")
stats$out
# 118 132
#2.231373 1.990961
```
<span id="page-26-2"></span>impute.yai *Impute variables from references to targets*

#### <span id="page-26-1"></span>**Description**

Imputes the observation for variables from a *reference* observation to a *target* observation. Also, imputes a value for a *reference* from other *references*. This practice is useful for validation (see [yai](#page-50-1)). Variables not available in the original data may be imputed using argument ancillaryData.

#### Usage

```
## S3 method for class 'yai'
impute(object,ancillaryData=NULL,method="closest",
      method.factor=method,k=NULL,vars=NULL,
      observed=TRUE,...)
```
### <span id="page-27-0"></span>Arguments

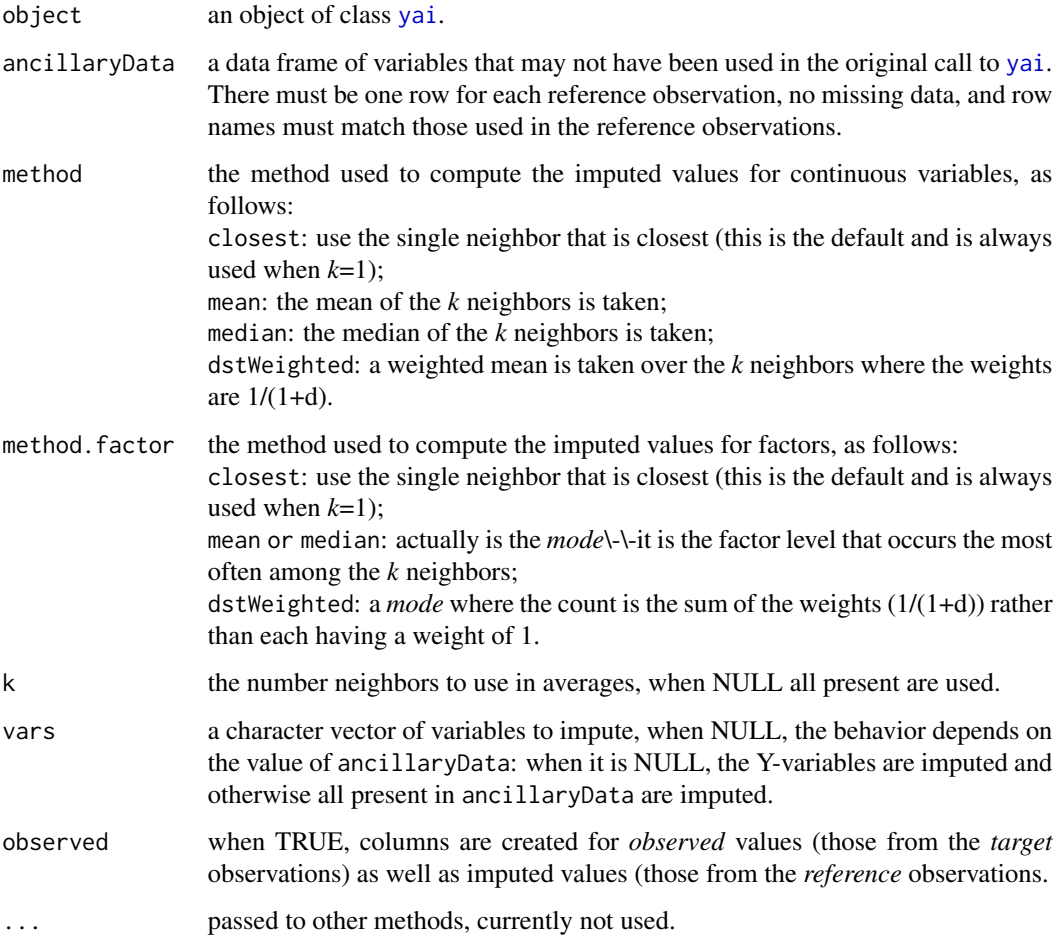

### Value

An object of class c("impute.yai", "data.frame"), with rownames identifying observations and column names identifying variables. When *observed=TRUE* additional columns are created with a suffix of *.o*.

NA's fill columns of observed values when no corresponding value is known, as in the case for *Y*-variables from *target* observations.

Scale factors for each variable are returned as an attribute (see [attributes](#page-0-0)).

### Author(s)

Nicholas L. Crookston <ncrookston.fs@gmail.com> Andrew O. Finley <finleya@msu.edu> Emilie Henderson <emilie.henderson@oregonstate.edu>

### <span id="page-28-0"></span>MoscowMtStJoe 29

### See Also

[yai](#page-50-1)

### Examples

```
require(yaImpute)
```
data(iris)

```
# form some test data
refs=sample(rownames(iris),50)
x <- iris[,1:3] # Sepal.Length Sepal.Width Petal.Length
y <- iris[refs,4:5] # Petal.Width Species
# build a yai object using mahalanobis
mal <- yai(x=x,y=y,method="mahalanobis")
```
# output a data frame of observed and imputed values # of all variables and observations.

impute(mal) malImp=impute(mal,ancillaryData=iris) plot(malImp)

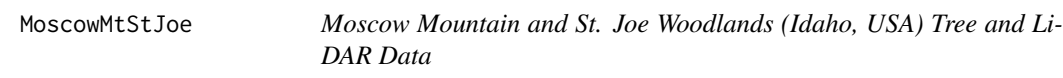

#### Description

Data used to compare the utility of discrete-return light detection and ranging (LiDAR) data and multispectral satellite imagery, and their integration, for modeling and mapping basal area and tree density across two diverse coniferous forest landscapes in north-central Idaho, USA.

#### Usage

```
data(MoscowMtStJoe)
```
#### Format

A data frame with 165 rows and 64 columns:

Ground based measurements of trees:

- ABGR\_BA Basal area  $(m^2/ha)$  of ABGR
- ABLA\_BA Basal area  $(m^2/ha)$  of ABLA
- ACGL\_BA Basal area  $(m^2/ha)$  of ACGL
- BEOC\_BA Basal area  $(m^2/ha)$  of BEOC
- LAOC\_BA Basal area  $(m^2/ha)$  of LAOC
- PICO BA Basal area  $(m^2/ha)$  of PICO
- PIEN BA Basal area  $(m^2/ha)$  of PIEN
- PIMO BA Basal area  $(m^2/ha)$  of PIMO
- PIPO BA Basal area  $(m^2/ha)$  of PIPO
- POBA BA Basal area  $(m^2/ha)$  of POBA
- POTR\_BA Basal area  $(m^2/ha)$  of POTR
- PSME\_BA Basal area  $(m^2/ha)$  of PSME
- SAEX\_BA Basal area  $(m^2/ha)$  of SAEX
- THPL\_BA Basal area  $(m^2/ha)$  of THPL
- TSHE\_BA Basal area  $(m^2/ha)$  of TSHE
- TSME\_BA Basal area  $(m^2/ha)$  of TSME
- UNKN\_BA Basal area  $(m^2/ha)$  of unknown species
- Total\_B Basal area  $(m^2/ha)$  total over all species
- ABGR\_TD Trees per ha of ABGR
- ABLA\_TD Trees per ha of ABLA
- ACGL\_TD Trees per ha of ACGL
- BEOC\_TD Trees per ha of BEOC
- LAOC\_TD Trees per ha of LAOC
- PICO\_TD Trees per ha of PICO
- PIEN\_TD Trees per ha of PIEN
- PIMO\_TD Trees per ha of PIMO
- PIPO\_TD Trees per ha of PIPO
- POBA TD Trees per ha of POBA
- POTR\_TD Trees per ha of POTR
- PSME\_TD Trees per ha of PSME
- SAEX\_TD Trees per ha of SAEX
- THPL\_TD Trees per ha of THPL
- TSHE\_TD Trees per ha of TSHE
- TSME\_TD Trees per ha of TSME
- UNKN TD Trees per ha of unknown species
- Total T Trees per ha total over all species

Geographic Location, Slope and Aspect:

- 1. EASTING UTM (Zone 11) easting at plot center
- 2. NORTHING UTM (Zone 11) northing at plot center
- 3. ELEVATION Mean elevation (m) above sea level over plot
- 4. SLPMEAN Mean slope (percent) over plot
- 5. ASPMEAN Mean aspect (degrees) over plot

Advanced Land Imager (ALI):

- 1. B1MEAN Mean of 30 m ALI band 1 pixels intersecting plot
- 2. B2MEAN Mean of 30 m ALI band 2 pixels intersecting plot
- 3. B3MEAN Mean of 30 m ALI band 3 pixels intersecting plot
- 4. B4MEAN Mean of 30 m ALI band 4 pixels intersecting plot
- 5. B5MEAN Mean of 30 m ALI band 5 pixels intersecting plot
- 6. B6MEAN Mean of 30 m ALI band 6 pixels intersecting plot
- 7. B7MEAN Mean of 30 m ALI band 7 pixels intersecting plot
- 8. B8MEAN Mean of 30 m ALI band 8 pixels intersecting plot
- 9. B9MEAN Mean of 30 m ALI band 9 pixels intersecting plot
- 10. PANMEA Mean of 10 m PAN band pixels intersecting plot
- 11. PANSTD Standard deviation of 10 m PAN band pixels intersecting plot

LiDAR Intensity:

- 1. INTMEAN Mean of 2 m intensity pixels intersecting plot
- 2. INTSTD Standard deviation of 2 m intensity pixels intersecting plot
- 3. INTMIN Minimum of 2 m intensity pixels intersecting plot
- 4. INTMAX Maximum of 2 m intensity pixels intersecting plot

LiDAR Height:

- 1. HTMEAN Mean of 6 m height pixels intersecting plot
- 2. HTSTD Standard deviation of 6 m height pixels intersecting plot
- 3. HTMIN Minimum of 6 m height pixels intersecting plot
- 4. HTMAX Maximum of 6 m height pixels intersecting plot

LiDAR Canopy Cover:

- 1. CCMEAN Mean of 6 m canopy cover pixels intersecting plot
- 2. CCSTD Standard deviation of 6 m canopy cover pixels intersecting plot
- 3. CCMIN Minimum of 6 m canopy cover pixels intersecting plot
- 4. CCMAX Maximum of 6 m canopy cover pixels intersecting plot

### Source

Dr. Andrew T. Hudak USDA Forest Service Rocky Mountain Research Station 1221 South Main Moscow, Idaho, USA 83843

#### <span id="page-31-0"></span>References

Hudak, A.T.; Crookston, N.L.; Evans, J.S.; Falkowski, M.J.; Smith, A.M.S.; Gessler, P.E.; Morgan, P. (2006). Regression modeling and mapping of coniferous forest basal area and tree density from discrete-return lidar and multispectral satellite data. Can. J. Remote Sensing. 32(2):126-138. <https://www.tandfonline.com/doi/abs/10.5589/m06-007>

mostused *Tabulate references most often used in imputation*

### Description

Provides a matrix of reference observations that are used most often as sources of imputation and a column of the counts. The observations are listed in sorted order, most often used first.

#### Usage

mostused(object,n=20,kth=NULL)

#### Arguments

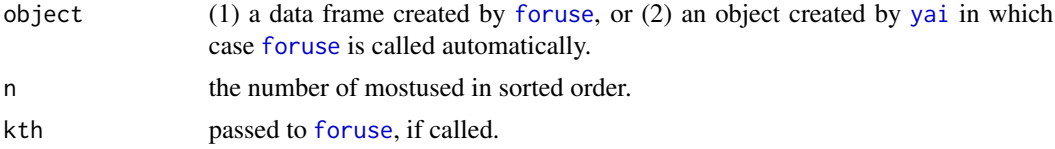

#### Author(s)

Nicholas L. Crookston <ncrookston.fs@gmail.com> Andrew O. Finley <finleya@msu.edu>

#### See Also

[yai](#page-50-1)

### Examples

require(yaImpute)

data(iris)

```
# form some test data
refs=sample(rownames(iris),50)
x <- iris[,1:3] # Sepal.Length Sepal.Width Petal.Length
y <- iris[refs,4:5] # Petal.Width Species
# build a yai object using mahalanobis
```

```
mal <- yai(x=x,y=y,method="mahalanobis")
```
### <span id="page-32-0"></span>newtargets 33

mostused(mal,kth=1)

### <span id="page-32-1"></span>newtargets *Finds K nearest neighbors for new target observations*

### Description

Finds nearest neighbor *reference* observations for a given set of *target* observations using an established (see [yai](#page-50-1)) object. Intended use is to facilitate breaking up large imputation problems (see [AsciiGridImpute](#page-7-1)).

### Usage

newtargets(object,newdata,k=NULL,ann=NULL)

### Arguments

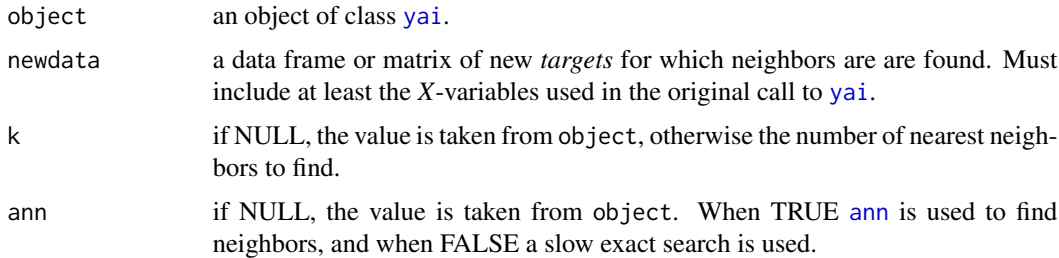

### Value

An object of class yai, that is a copy of the first argument with the following elements replaced:

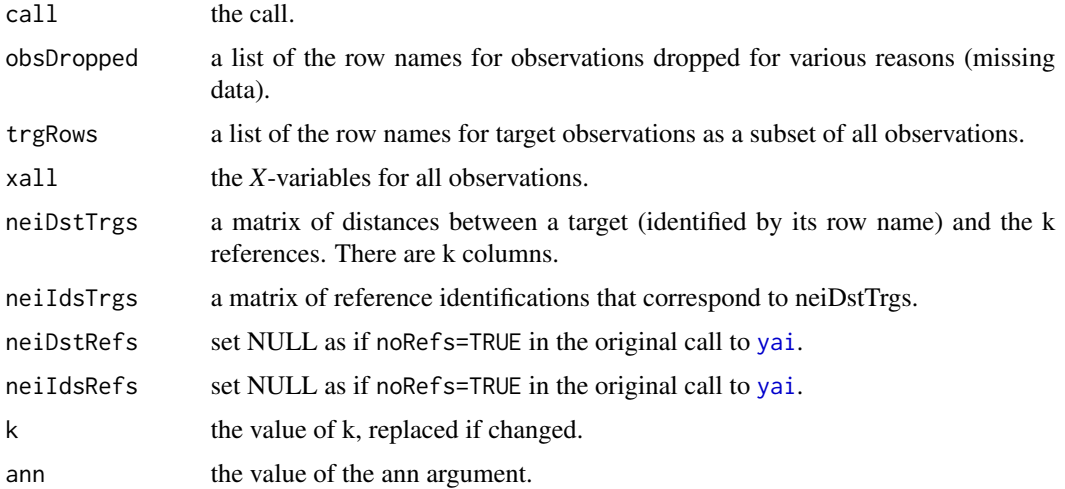

#### Author(s)

Nicholas L. Crookston <ncrookston.fs@gmail.com> Andrew O. Finley <finleya@msu.edu>

### See Also

[yai](#page-50-1)

### Examples

require (yaImpute)

data(iris)

```
# set the random number seed so that example results are consistant
# normally, leave out this command
set.seed(12345)
```

```
# form some test data
refs=sample(rownames(iris),50) # just the reference observations
x <- iris[refs,1:3] # Sepal.Length Sepal.Width Petal.Length
y <- iris[refs,4:5] # Petal.Width Species
```

```
# build a yai object using mahalanobis
mal <- yai(x=x,y=y,method="mahalanobis")
```

```
# get imputations for the target observations (not references)
malNew <- newtargets(mal,iris[!(rownames(iris) %in% rownames(x)),])
```

```
# output a data frame of observed and imputed values for
# the observations that are not in the original yai object
```

```
impute(malNew,vars=yvars(malNew))
```

```
# in this example, Y is not specified (not required for mahalanobis).
mal2 <- yai(x=x,method="mahalanobis")
identical(foruse(mal),foruse(mal2))
```

```
if (require(randomForest))
{
 # here, method randomForest's unsupervised classification is used (no Y).
 rf <- yai(x=x,method="randomForest")
 # now get imputations for the targets in the iris data (those that are
 # not references).
 rfNew <- newtargets(rf,iris[!(rownames(iris) %in% rownames(x)),])
}
```
<span id="page-34-1"></span><span id="page-34-0"></span>notablyDifferent *Finds observations with large differences between observed and imputed values*

#### Description

This routine identifies observations with large errors as measured by scaled root mean square error (see [rmsd.yai](#page-42-1)). A *threshold* is used to detect observations with large differences.

### Usage

```
notablyDifferent(object,vars=NULL,threshold=NULL,p=.05,...)
```
#### Arguments

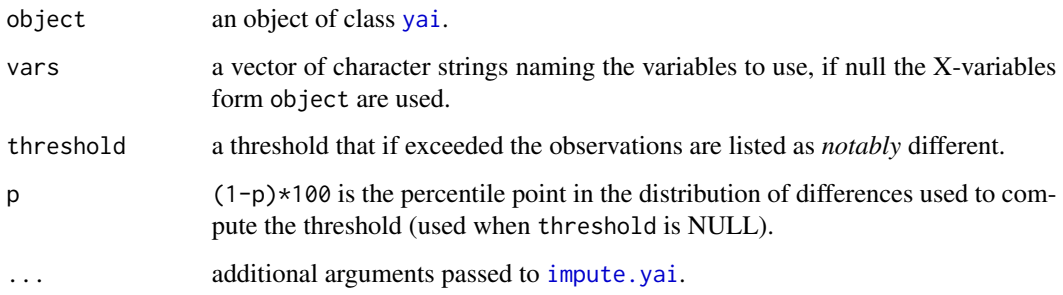

#### Details

The scaled differences are computed a follows:

- 1. A matrix of differences between observed and imputed values is computed for each observation (rows) and each variable (columns).
- 2. These differences are scaled by dividing by the standard deviation of the observed values among the *reference* observations.
- 3. The scaled differences are squared.
- 4. Row means are computed resulting in one value for each observation.
- 5. The square root of each of these values is taken.

These values are Euclidean distances between the target observations and their nearest references as measured using specified variables. All the variables that are used must have observed and imputed values. Generally, this will be the *X*-variables and not the *Y*-variables.

When threshold is NULL, the function computes one using the [quantile](#page-0-0) function with its default arguments and probs=1-p.

### Value

A named list of several items. In all cases vectors are named using the observation ids which are the row names of the data used to build the [yai](#page-50-1)object.

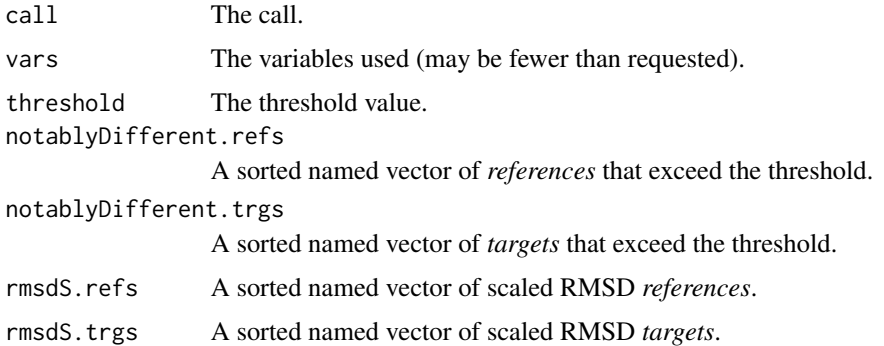

### Author(s)

Nicholas L. Crookston <ncrookston.fs@gmail.com>

### See Also

[notablyDistant](#page-36-1), [plot.notablyDifferent](#page-38-1), [yai](#page-50-1), [grmsd](#page-23-1)

#### Examples

```
data(iris)
set.seed(12345)
# form some test data
refs=sample(rownames(iris),50)
x <- iris[,1:3] # Sepal.Length Sepal.Width Petal.Length
y <- iris[refs,4:5] # Petal.Width Species
# build an msn run, first build dummy variables for species.
sp1 <- as.integer(iris$Species=="setosa")
sp2 <- as.integer(iris$Species=="versicolor")
y2 <- data.frame(cbind(iris[,4],sp1,sp2),row.names=rownames(iris))
y2 <- y2[refs,]
names(y2) <- c("Petal.Width","Sp1","Sp2")
msn <- yai(x=x,y=y2,method="msn")
notablyDifferent(msn)
```
<span id="page-35-0"></span>

<span id="page-36-1"></span><span id="page-36-0"></span>

Notably distant *targets* are those with relatively large distances from the closest *reference* observation. A suitable *threshold* is used to detect large distances.

#### Usage

```
notablyDistant(object,kth=1,threshold=NULL,p=0.01,method="distribution")
```
### Arguments

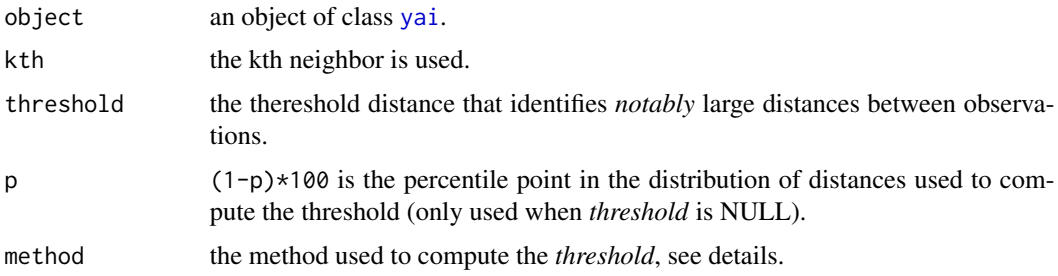

#### Details

When threshold is NULL, the function computes one using one of two methods. When method is "distribution", assumption is made that distances follow the lognormal distribution, unless the method used to find neighbors is randomForest, in which case the distances are assumed to follow the beta distribution. A specified p value is used to compute the threshold, which is the point in the distribution where a fraction, p, of the neighbors are larger than the threshold.

When method is "[quantile](#page-0-0)", the function uses the quantile function with probs=1-p.

### Value

List of two data frames that contain 1) the *references* that are notably distant from other *references*, 2) the *targets* that are notably distant from the *references*, 3) the *threshold* used, and 4) the *method* used.

### Author(s)

Nicholas L. Crookston <ncrookston.fs@gmail.com>

### See Also

[notablyDifferent](#page-34-1) [yai](#page-50-1)

#### Examples

```
data(iris)
set.seed(12345)
# form some test data
refs=sample(rownames(iris),50)
x <- iris[,1:3] # Sepal.Length Sepal.Width Petal.Length
y <- iris[refs,4:5] # Petal.Width Species
# build an msn run, first build dummy variables for species.
sp1 <- as.integer(iris$Species=="setosa")
sp2 <- as.integer(iris$Species=="versicolor")
y2 <- data.frame(cbind(iris[,4],sp1,sp2),row.names=rownames(iris))
y2 <- y2[refs,]
names(y2) <- c("Petal.Width","Sp1","Sp2")
msn <- yai(x=x,y=y2,method="msn")
notablyDistant(msn)
```
<span id="page-37-1"></span>plot.compare.yai *Plots a compare.yai object*

### Description

Provides a matrix of plots for objects created by [compare.yai](#page-14-1).

### Usage

```
## S3 method for class 'compare.yai'
plot(x,pointColor=1,lineColor=2,...)
```
#### Arguments

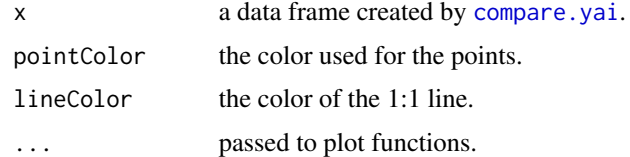

### Author(s)

Nicholas L. Crookston <ncrookston.fs@gmail.com> Andrew O. Finley <finleya@msu.edu>

<span id="page-37-0"></span>

### <span id="page-38-0"></span>plot.notablyDifferent 39

### See Also

[yai](#page-50-1), [compare.yai](#page-14-1), [impute.yai](#page-26-2), [rmsd.yai](#page-42-1)

<span id="page-38-1"></span>plot.notablyDifferent *Plots the scaled root mean square differences between observed and predicted*

### Description

Provides a descriptive plot of the *Imputation Error Profile* for object(s) created by [notablyDifferent](#page-34-1).

#### Usage

```
## S3 method for class 'notablyDifferent'
plot(x,add=FALSE,...)
```
### Arguments

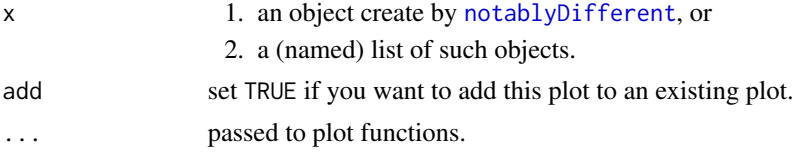

#### Author(s)

Nicholas L. Crookston <ncrookston.fs@gmail.com>

### See Also

[notablyDistant](#page-36-1) and [yai](#page-50-1)

### Examples

require(yaImpute)

data(iris)

set.seed(12345)

```
# form some test data
refs=sample(rownames(iris),50)
x <- iris[,1:3] # Sepal.Length Sepal.Width Petal.Length
y <- iris[refs,4:5] # Petal.Width Species
mal <- notablyDifferent(yai(x=x,y=y,method="mahalanobis"),vars=colnames(x))
if (require(randomForest))
{
```

```
rf <- notablyDifferent(yai(x=x,y=y,method="randomForest"),vars=colnames(x))
 plot.notablyDifferent(list(Mahalanobis=mal,randomForest=rf))
}
```
plot.varSel *Boxplot of mean Mahalanobis distances from varSelection()*

### Description

Provides a descriptive plot of now the mean Mahalanobis distances change as variables are added or deleted using [varSelection](#page-47-1).

### Usage

## S3 method for class 'varSel' plot(x,main=NULL,nbest=NULL,arrows=TRUE,...)

#### Arguments

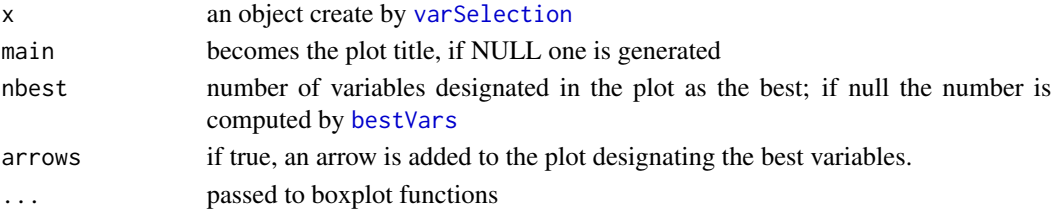

### Author(s)

Nicholas L. Crookston <ncrookston.fs@gmail.com>

### See Also

[varSelection](#page-47-1) and [yai](#page-50-1)

### Examples

require(yaImpute)

data(iris) set.seed(12345)

x <- iris[,1:2] # Sepal.Length Sepal.Width y <- iris[,3:4] # Petal.Length Petal.Width

vsel <- varSelection(x=x,y=y,nboot=5,useParallel=FALSE)

plot(vsel)

<span id="page-39-0"></span>

<span id="page-40-0"></span>

Provides a matrix of plots of observed verses imputed values for variables in an object created by [impute.yai](#page-26-2), which are of class c("impute.yai", "data.frame").

### Usage

```
## S3 method for class 'yai'
plot(x,vars=NULL,pointColor=1,lineColor=2,spineColor=NULL,residual=FALSE,...)
```
### Arguments

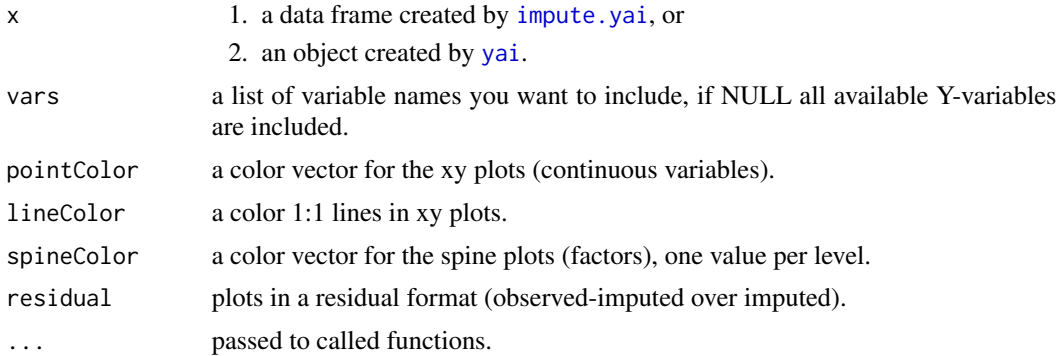

### Author(s)

Nicholas L. Crookston <ncrookston.fs@gmail.com> Andrew O. Finley <finleya@msu.edu>

### Examples

```
require(yaImpute)
```
data(iris)

```
# form some test data
refs=sample(rownames(iris),50)
x <- iris[,1:3] # Sepal.Length Sepal.Width Petal.Length
y <- iris[refs,4:5] # Petal.Width Species
```

```
mal <- yai(x=x,y=y,method="mahalanobis")
malImp=impute(mal,newdata=iris)
plot(malImp)
```
<span id="page-41-0"></span>

Provides a generic interface for getting predicted values for [yai](#page-50-1) objects.

#### Usage

```
## S3 method for class 'yai'
predict(object,newdata,...)
```
### Arguments

![](_page_41_Picture_198.jpeg)

### Details

When argument newdata is present function [newtargets](#page-32-1) is called followed by a call to [impute.yai](#page-26-2). If include in the ..., the arguments k and ann are passed to [newtargets](#page-32-1).

When argument newdata is absent, [impute.yai](#page-26-2) is called without first calling [newtargets](#page-32-1).

All of the ... arguments are passed to [impute.yai](#page-26-2).

Another form of prediction in imputation is to get the identity of the imputed observations. Use function [foruse](#page-22-1) for this purpose.

#### Value

An object of class impute.yai.

### Author(s)

Nicholas L. Crookston <ncrookston.fs@gmail.com>

#### See Also

[foruse](#page-22-1), [newtargets](#page-32-1) [impute.yai](#page-26-2)

<span id="page-42-0"></span>

Provides a summary of a [yai](#page-50-1) object, showing the call and essential data customized for each method used.

### Usage

## S3 method for class 'yai'  $print(x, \ldots)$ 

#### Arguments

![](_page_42_Picture_153.jpeg)

### Author(s)

Nicholas L. Crookston <ncrookston.fs@gmail.com> Andrew O. Finley <finleya@msu.edu>

<span id="page-42-1"></span>rmsd.yai *Root Mean Square Difference between observed and imputed*

### <span id="page-42-2"></span>Description

Computes the root mean square difference (RMSD) between observed and imputed values for each observation that has both. RMSD is computationally like RMSE, but they differ in interpretation. The RMSD values can be scaled to afford comparisons among variables.

#### Usage

```
rmsd.yai (object,vars=NULL,scale=FALSE,...)
```
#### Arguments

![](_page_42_Picture_154.jpeg)

#### <span id="page-43-0"></span>Details

By default, RMSD is computed using standard formula for its related statistic, RMSE. When scale=TRUE, or set of values is supplied, RMSD is divided by the scaling factor. The scaling factor is the standard deviation of the *reference* observations under the assumption that they are representative of the population.

#### Value

A data frame with the row names as vars and the column as rmsd. When scale=TRUE, the column name is rmsdS. The scaling factors used, if any, are returned as an attribute.

#### Author(s)

Nicholas L. Crookston <ncrookston.fs@gmail.com> Andrew O. Finley <finleya@msu.edu>

#### See Also

[yai](#page-50-1), [impute.yai](#page-26-2) and [doi:10.18637/jss.v023.i10.](https://doi.org/10.18637/jss.v023.i10)

<span id="page-43-1"></span>TallyLake *Tally Lake, Flathead National Forest, Montana, USA*

#### Description

Polygon-based reference data used by Stage and Crookston (2007) to demonstrate partitioning of error components and related statistics. Observations are summaries of data collected on forest stands (ploygons).

#### Usage

data(TallyLake)

#### Format

A data frame with 847 rows and 29 columns:

Ground based measurements of trees (Y-variables):

- 1. TopHt Height of tallest trees (ft)
- 2. LnVolL Log of the volume  $ft^3/acre$  of western larch
- 3. LnVolDF Log of the volume  $(f t^3/acre)$  of Douglas-fir
- 4. LnVolLP Log of the volume  $(f t^3/acre)$  of lodgepole pine
- 5. LnVolES Log of the volume  $ft^3/acre$  of Engelmann spruce
- 6. LnVolAF Log of the volume ( $ft^3/acre$ ) of alpine fir
- 7. LnVolPP Log of the volume  $ft^3/acre$  of ponderosa pine

#### TallyLake 45

8. CCover - Canopy cover (percent)

Geographic Location, Slope, and Aspect (X-variables):

- 1. utmx UTM easting at plot center
- 2. utmy UTM northing at plot center
- 3. elevm Mean elevation (ft) above sea level over plot
- 4. eevsqrd  $(elevm 1600)^2$
- 5. slopem Mean slope (percent) over plot
- 6. slpcosaspm Mean of slope (proportion) times the cosine of aspect (see Stage (1976) for description of this transformation
- 7. slpsinaspm Mean of slope (proportion) times the sine of aspect

### Additional X-variables:

- 1. ctim Mean of slope curviture over pixels in stand
- 2. tmb1m Mean of LandSat band 1 over pixels in stand
- 3. tmb2m Mean of LandSat band 2 over pixels in stand
- 4. tmb3m Mean of LandSat band 3 over pixels in stand
- 5. tmb4m Mean of LandSat band 4 over pixels in stand
- 6. tmb5m Mean of LandSat band 5 over pixels in stand
- 7. tmb6m Mean of LandSat band 6 over pixels in stand
- 8. durm Mean of light duration over pixels in stand
- 9. insom Mean of solar insolation over pixels in stand
- 10. msavim Mean of AVI for pixels in stand
- 11. ndvim Mean of NDVI for pixels in stand
- 12. crvm Mean of slope curviture for pixels in stand
- 13. tancrvm Mean of tangent curvature for pixels in stand
- 14. tancrvsd Standard deviation of tangent curvature for pixels in stand

### Source

USDA Forest Service

### References

Stage, A.R.; Crookston, N.L. 2007. Partitioning error components for accuracy-assessment of near neighbor methods of imputation. *For. Sci.* 53(1):62-72 [https://academic.oup.com/forestscien](https://academic.oup.com/forestscience/article/53/1/62/4604364)ce/ [article/53/1/62/4604364](https://academic.oup.com/forestscience/article/53/1/62/4604364)

Stage, A.R. (1976). An expression for the effect of aspect, slope, and habitat type on tree growth. *For. Sci.* 22(4):457-460. [https://academic.oup.com/forestscience/article-abstract/22/](https://academic.oup.com/forestscience/article-abstract/22/4/457/4675852) [4/457/4675852](https://academic.oup.com/forestscience/article-abstract/22/4/457/4675852)

<span id="page-45-0"></span>

Takes any combination of several data frames or matrices and creates a new data frame. The rows are defined by a union of all row names in the arguments, and the columns are defined by a union of all column names in the arguments. The data are loaded into this new frame where column and row names match the individual inputs. Duplicates are tolerated with the last one specified being the one kept. NAs are returned for combinations of rows and columns where no data exist. Factors are processed as necessary.

#### Usage

unionDataJoin(...,warn=TRUE)

#### Arguments

![](_page_45_Picture_129.jpeg)

### Value

A data frame.

#### Author(s)

Nicholas L. Crookston <ncrookston.fs@gmail.com> Andrew O. Finley <finleya@msu.edu>

#### Examples

require(yaImpute)

```
d1=data.frame(x1=c("a","b","c","d","e","f"))
d2=data.frame(x1=as.character(seq(1,4)),row.names=seq(5,8))
d3=data.frame(x2=seq(1:10))
```

```
# note the levels
levels(d1$x1)
# [1] "a" "b" "c" "d" "e" "f"
levels(d2$x1)
# [1] "1" "2" "3" "4"
```

```
all=unionDataJoin(d1,d2,d3,warn=FALSE)
all
# x1 x2
# 1 a 1
```
<span id="page-46-0"></span>vars and the contract of the contract of the contract of the contract of the contract of the contract of the contract of the contract of the contract of the contract of the contract of the contract of the contract of the c

```
# 2 b 2
# 3 c 3
# 4 d 4<br># 5 1 5
# 5 1 5<br>
# 6 2 6
# 6 2 6<br># 7 3 7
        3 7
# 8 4 8
# 9 <NA> 9
# 10 <NA> 10
levels(all$x1)
# [1] "1" "2" "3" "4" "a" "b" "c" "d"
```
### vars *List variables in a yai object*

### Description

Provides a character vector, or a list of character vectors of all the variables in a [yai](#page-50-1) object, just the X-variables (xvars), or just the Y-variables (yvars).

### Usage

```
vars(object)
xvars(object)
yvars(object)
```
#### Arguments

![](_page_46_Picture_157.jpeg)

### Value

![](_page_46_Picture_158.jpeg)

### Author(s)

Nicholas L. Crookston <ncrookston.fs@gmail.com> Andrew O. Finley <finleya@msu.edu>

### See Also

[yai](#page-50-1)

<span id="page-47-1"></span><span id="page-47-0"></span>

Computes [grmsd](#page-23-1) (generalized root mean square distance) as variables are added to (method="addVars") or removed from (method="delVars") an k-NN imputation model. When adding variables the function keeps variables that strengthen imputation and deletes that weaken the imputation the least. The measure of model strength is grmsd between imputed and observed *Y*-variables among the reference observations.

### Usage

```
varSelection(x,y,method="addVars",yaiMethod="msn",imputeMethod="closest",
 wts=NULL,nboot=20,trace=FALSE,
 useParallel=if (.Platform$OS.type == "windows") FALSE else TRUE,...)
```
#### Arguments

![](_page_47_Picture_215.jpeg)

### Details

This function tracks the effect on generalized root mean square distance (see [grmsd](#page-23-1)) when variables are added or deleted one at a time. When adding variables, the function starts with none, and keeps the single variable that provides the smallest grmsd. When deleting variables, the functions starts with all *X*-Variables and deletes them one at a time such that those that remain provide the smallest grmsd. The function uses the following steps:

#### <span id="page-48-0"></span>varSelection **49**

- 1. Function [yai](#page-50-1) is run for all the Y-variables and candidate X-variable(s). The result is passed to [impute.yai](#page-26-2) to get imputed values of Y-variables. That result is passed to [grmsd](#page-23-1) to compute a mean Mahalanobis distance for the case where the candidate variable is included (or deleted depending on method). However, these steps are done once for each bootstrap replication and the resulting values are averaged to provide an average mean Mahalanobis distance over the bootstraps.
- 2. Step one is done for each candidate X-variable forming a vector of [grmsd](#page-23-1) values, one corresponding to the case where each candidate is added or deleted.
- 3. When variables are being added (method="addVars"), the variable that is related to the smallest grmsd is kept. When variables are being deleted (method="delVars"), the variable that is related to the largest grmsd is deleted.
- 4. Once a variable has been added or deleted, the function proceeds to select another variable for selection or deletion by considering all remaining variables.

### Value

An list of class varSel with these tags:

![](_page_48_Picture_190.jpeg)

### Author(s)

Nicholas L. Crookston <ncrookston.fs@gmail.com>

### See Also

[yai](#page-50-1), [impute.yai](#page-26-2), [bestVars](#page-12-1) and [grmsd](#page-23-1)

### **Examples**

```
data(iris)
```

```
set.seed(12345)
```

```
x <- iris[,1:2] # Sepal.Length Sepal.Width
y <- iris[,3:4] # Petal.Length Petal.Width
vsel <- varSelection(x=x,y=y,nboot=5,useParallel=FALSE)
vsel
```
bestVars(vsel)

<span id="page-49-0"></span>plot(vsel)

whatsMax *Find maximum column for each row*

#### Description

For each row, the function identifies the column that has the maximum value. The function returns a data frame with two columns: the first is the column name corresponding to the column of maximum value and the second is the correspond maximum. The first column is converted to a factor.

If the maximum is zero, the maximum column is identified as "zero".

If there are over nbig factors in column 1, the maximum values that are less than the largest are combined and identified as "other".

Intended use is to transform community ecology data for use in [yai](#page-50-1) where method is *randomForest*.

### Usage

whatsMax(x,nbig=30)

#### Arguments

![](_page_49_Picture_131.jpeg)

### Value

A data frame.

data(MoscowMtStJoe)

#### Author(s)

Nicholas L. Crookston <ncrookston.fs@gmail.com> Andrew O. Finley <finleya@msu.edu>

### Examples

```
# get the basal area by species columns
yba <- MoscowMtStJoe[,1:17]
# for each row, pick the species that has the max basal area
# create "other" for those not in the top 7.
ybaB <- whatsMax(yba,nbig=7)
levels(ybaB[,1])
```
<span id="page-50-1"></span><span id="page-50-0"></span>Given a set of observations, yai

- 1. separates the observations into *reference* and *target* observations,
- 2. applies the specified method to project X-variables into a Euclidean space (not always, see argument method), and
- 3. finds the *k*-nearest neighbors within the referenece observations and between the reference and target observations.

An alternative method using [randomForest](#page-0-0) classification and regression trees is provided for steps 2 and 3. *Target* observations are those with values for X-variables and not for Y-variables, while *reference* observations are those with no missing values for X-and Y-variables (see Details for the exception).

#### Usage

```
yai(x=NULL,y=NULL,data=NULL,k=1,noTrgs=FALSE,noRefs=FALSE,
    nVec=NULL,pVal=.05,method="msn",ann=TRUE,mtry=NULL,ntree=500,
    rfMode="buildClasses",bootstrap=FALSE,ppControl=NULL,sampleVars=NULL,
    rfXsubsets=NULL)
```
#### Arguments

![](_page_50_Picture_218.jpeg)

<span id="page-51-0"></span>![](_page_51_Picture_256.jpeg)

### <span id="page-52-0"></span>Details

See the paper at [doi:10.18637/jss.v023.i10](https://doi.org/10.18637/jss.v023.i10) (it includes examples).

The following information is in addition to the content in the papers.

You need not have any Y-variables to run yai for the following methods: euclidean, raw, mahalanobis, ica, random, and randomForest (in which case unsupervised classification is performed). However, normally yai classifies *reference* observations as those with no missing values for X- and Y- variables and *target* observations are those with values for X- variables and missing data for Y-variables. When Y is NULL (there are no Y-variables), all the observations are considered *references*. See [newtargets](#page-32-1) for an example of how to use yai in this situation.

When bootstrap=TRUE the reference observations are sampled with replacement. The sample size is set to the number of reference observations. Normally, about a third of the reference observations are left out of the sample; they are often called out-of-bag samples. The out-of-bag observations are then treated as targets.

When method="msnPP" projection pursuit from ccaPP is used. The method is further controlled using argument ppControl to specify a character vector that has has two named components.

- 1. method One of the following "spearman", "kendall", "quadrant", "M", "pearson", default is "spearman"
- 2. searc If "data" or "proj", then [ccaProj](#page-0-0) is used, otherwise the default [ccaGrid](#page-0-0) is used.

Here are some details on argument rfXsubsets. When method="randomForest" one call to [randomForest](#page-0-0) is generated for for each Y-variable. When argument rfXsubsets is left NULL, all the X-variables are used for each of the Y-variables. However, sometimes better results can be achieved by using specific subsets of X-variables for each Y-variable. This is done by setting rfXsubsets equal to a named list of character vectors. The names correspond to the Y-variable names and the character vectors hold the list of X-variables for the corresponding Y-variable.

### Value

An object of class yai, which is a list with the following tags:

![](_page_52_Picture_272.jpeg)

<span id="page-53-0"></span>![](_page_53_Picture_229.jpeg)

### Author(s)

Nicholas L. Crookston <ncrookston.fs@gmail.com> John Coulston <jcoulston@fs.usda.gov> Andrew O. Finley <finleya@msu.edu>

### See Also

[grmsd](#page-23-1) [ensembleImpute](#page-19-1)

### Examples

require (yaImpute)

data(iris)

```
# set the random number seed so that example results are consistent
# normally, leave out this command
set.seed(12345)
# form some test data, y's are defined only for reference
# observations.
refs=sample(rownames(iris),50)
x \le - iris[,1:2] # Sepal.Length Sepal.Width
```

```
y <- iris[refs,3:4] # Petal.Length Petal.Width
# build yai objects using 2 methods
msn \leftarrow yai(x=x,y=y)
mal <- yai(x=x,y=y,method="mahalanobis")
# compare these results using the generalized mean distances. mal wins!
grmsd(mal,msn)
# use projection pursuit and specify ppControl (loads package ccaPP)
if (require(ccaPP))
{
  msnPP <- yai(x=x,y=y,method="msnPP",ppControl=c(method="kendall",search="proj"))
  grmsd(mal,msnPP,msn)
}
#############
data(MoscowMtStJoe)
# convert polar slope and aspect measurements to cartesian
# (which is the same as Stage's (1976) transformation).
polar <- MoscowMtStJoe[,40:41]
polar[, 1] \leftarrow polar[, 1] \leftarrow \emptyset # slope proportion
polar[,2] <- polar[,2]*(pi/180) # aspect radians
cartesian <- t(apply(polar,1,function (x)
               {return (c(x[1]*cos(x[2]), x[1]*sin(x[2])) )})
colnames(cartesian) <- c("xSlAsp","ySlAsp")
x <- cbind(MoscowMtStJoe[,37:39],cartesian,MoscowMtStJoe[,42:64])
y <- MoscowMtStJoe[,1:35]
msn <- yai(x=x, y=y, method="msn", k=1)
mal <- yai(x=x, y=y, method="mahalanobis", k=1)
# the results can be plotted.
plot(mal,vars=yvars(mal)[1:16])
# compare these results using the generalized mean distances..
grmsd(mal,msn)
# try method="gower"
if (require(gower))
{
  gow <- yai(x=x, y=y, method="gower", k=1)
  # compare these results using the generalized mean distances..
  grmsd(mal,msn,gow)
}
# try method="randomForest"
if (require(randomForest))
{
  # reduce the plant community data for randomForest.
  yba <- MoscowMtStJoe[,1:17]
  ybaB <- whatsMax(yba,nbig=7) # see help on whatsMax
```

```
rf <- yai(x=x, y=ybaB, method="randomForest", k=1)
 # build the imputations for the original y's
 rforig <- impute(rf,ancillaryData=y)
 # compare the results using individual rmsd's
 compare.yai(mal,msn,rforig)
 plot(compare.yai(mal,msn,rforig))
 # build another randomForest case forcing regression
 # to be used for continuous variables. The answers differ
 # but one is not clearly better than the other.
 rf2 <- yai(x=x, y=ybaB, method="randomForest", rfMode="regression")
 rforig2 <- impute(rf2,ancillaryData=y)
 compare.yai(rforig2,rforig)
}
```
<span id="page-55-1"></span>yaiRFsummary *Build Summary Data For Method RandomForest*

### Description

When method randomforest is used to build a [yai](#page-50-1) object, the [randomForest](#page-0-0) package computes several statistics. This function summarizes some of them, including the variable importance scores computed by function [yaiVarImp](#page-56-1).

#### Usage

```
yaiRFsummary(object, nTop=0)
```
#### **Arguments**

![](_page_55_Picture_149.jpeg)

#### Value

A list containing:

forestAttributes

a data frame reporting the error rates and other data from the randomForest(s).

scaledImportance

the data frame computed by [yaiVarImp](#page-56-1).

### <span id="page-56-0"></span>yaiVarImp 57

#### Author(s)

Nicholas L. Crookston <ncrookston.fs@gmail.com> Andrew O. Finley <finleya@msu.edu>

### See Also

[yai](#page-50-1), [yaiVarImp](#page-56-1)

<span id="page-56-1"></span>yaiVarImp *Reports or plots importance scores for yai method randomForest*

### Description

When method randomforest is used to build a [yai](#page-50-1) object, the [randomForest](#page-0-0) package computes variable importance scores. This function computes a composite of the scores and scales them using [scale](#page-0-0). By default the scores are plotted and scores themselves are invisibly returned. For classification, the scores are derived from "MeanDecreaseAccuracy" and for regression they are based in " using [importance](#page-0-0).

### Usage

yaiVarImp(object, nTop=20, plot=TRUE, ...)

#### Arguments

![](_page_56_Picture_166.jpeg)

### Value

A data frame with the rows corresponding to the randomForest built for each *Y*-variable and the columns corresponding to the nTop most important Y-variables in sorted order.

#### Author(s)

Nicholas L. Crookston <ncrookston.fs@gmail.com>

### See Also

[yai](#page-50-1), [yaiRFsummary](#page-55-1), [compare.yai](#page-14-1)

### Examples

```
if (require(randomForest))
{
  data(MoscowMtStJoe)
  # get the basal area by species columns
  yba <- MoscowMtStJoe[,1:17]
  ybaB <- whatsMax(yba,nbig=7) # see help on whatsMax
  ba <- cbind(ybaB,TotalBA=MoscowMtStJoe[,18])
  x <- MoscowMtStJoe[,37:64]
  x \leq x[, -(4:5)]
 rf <- yai(x=x,y=ba,method="randomForest")
 yaiVarImp(rf)
  keep=colnames(yaiVarImp(rf,plot=FALSE,nTop=9))
  newx <- x[, keep]
  rf2 <- yai(x=newx,y=ba,method="randomForest")
  yaiVarImp(rf2,col="gray")
 compare.yai(rf,rf2)
}
```
# <span id="page-58-0"></span>Index

∗ datasets MoscowMtStJoe, [29](#page-28-0) TallyLake, [44](#page-43-0) ∗ hplot plot.compare.yai, [38](#page-37-0) plot.notablyDifferent, [39](#page-38-0) plot.yai, [41](#page-40-0) ∗ misc ann, [2](#page-1-0) cor.yai, [16](#page-15-0) correctBias, [17](#page-16-0) impute.yai, [27](#page-26-0) mostused, [32](#page-31-0) notablyDistant, [37](#page-36-0) unionDataJoin, [46](#page-45-0) vars, [47](#page-46-0) whatsMax, [50](#page-49-0) yaiRFsummary, [56](#page-55-0) yaiVarImp, [57](#page-56-0) ∗ multivariate applyMask, [6](#page-5-0) bestVars, [13](#page-12-0) buildConsensus, [14](#page-13-0) compare.yai, [15](#page-14-0) cor.yai, [16](#page-15-0) correctBias, [17](#page-16-0) ensembleImpute, [20](#page-19-0) errorStats, [21](#page-20-0) foruse, [23](#page-22-0) grmsd, [24](#page-23-0) impute.yai, [27](#page-26-0) mostused, [32](#page-31-0) newtargets, [33](#page-32-0) notablyDifferent, [35](#page-34-0) notablyDistant, [37](#page-36-0) plot.varSel, [40](#page-39-0) rmsd.yai, [43](#page-42-0) varSelection, [48](#page-47-0) yai, [51](#page-50-0)

yaiRFsummary, [56](#page-55-0) yaiVarImp, [57](#page-56-0) ∗ predict predict.yai, [42](#page-41-0) ∗ print print.yai, [43](#page-42-0) ∗ spatial AsciiGridImpute, [8](#page-7-0) ∗ tree yaiRFsummary, [56](#page-55-0) yaiVarImp, [57](#page-56-0) ∗ utilities AsciiGridImpute, [8](#page-7-0) ann, [2,](#page-1-0) *[9](#page-8-0)*, *[33](#page-32-0)*, *[52](#page-51-0)*, *[54](#page-53-0)* applyMask, [6](#page-5-0) AsciiGridImpute, [8,](#page-7-0) *[33](#page-32-0)* AsciiGridPredict *(*AsciiGridImpute*)*, [8](#page-7-0) attributes, *[28](#page-27-0)* bestVars, [13,](#page-12-0) *[40](#page-39-0)*, *[49](#page-48-0)* boxplot, *[57](#page-56-0)* buildConsensus, [14,](#page-13-0) *[21](#page-20-0)*, *[25](#page-24-0)* cca, *[52](#page-51-0)* ccaGrid, *[53](#page-52-0)* ccaProj, *[53](#page-52-0)* compare.yai, [15,](#page-14-0) *[38,](#page-37-0) [39](#page-38-0)*, *[57](#page-56-0)* cor.yai, *[15,](#page-14-0) [16](#page-15-0)*, [16](#page-15-0) correctBias, [17](#page-16-0) ensembleImpute, [20,](#page-19-0) *[25](#page-24-0)*, *[54](#page-53-0)* errorStats, [21](#page-20-0) expression, *[17,](#page-16-0) [18](#page-17-0)* fastICA, *[52](#page-51-0)*, *[54](#page-53-0)* foruse, [23,](#page-22-0) *[32](#page-31-0)*, *[42](#page-41-0)* gam, *[22](#page-21-0)* gower\_topn, *[52](#page-51-0)* grmsd, *[13](#page-12-0)*, [24,](#page-23-0) *[36](#page-35-0)*, *[48,](#page-47-0) [49](#page-48-0)*, *[54](#page-53-0)*

```
importance, 57
impute, 10
impute (impute.yai), 27
impute.yai, 15–17, 20, 21, 25, 26, 27, 35, 39,
         41–44, 48, 49
invisible, 10
list, 8
lm, 10, 22, 25, 26, 54
MoscowMtStJoe, 29
mostused, 32
newtargets, 6, 7, 10, 33, 42, 53
notablyDifferent, 26, 35, 37, 39
notablyDistant, 36, 37, 39
plot.compare.yai, 15, 38
plot.impute.yai (plot.yai), 41
plot.notablyDifferent, 36, 39
plot.varSel, 40
plot.yai, 41
predict, 8, 10, 26
predict.yai, 42
print.yai, 43
qr, 26
quantile, 35, 37
randomForest, 51–53, 56, 57
rda, 52
resid, 26
rmsd, 25, 26
rmsd (rmsd.yai), 43
rmsd.yai, 15, 17, 26, 35, 39, 43
runif, 52
scale, 25, 57
summary.yai (print.yai), 43
TallyLake, 23, 44
unionDataJoin, 46
vars, 47
varSelection, 13, 40, 48
whatsMax, 50
xvars (vars), 47
```

```
yai, 6–10, 14–29, 32–37, 39–44, 47–50, 51,
         56, 57
yaImpute (yai), 51
yaiRFsummary, 56, 57
yaiVarImp, 56, 57, 57
yvars (vars), 47
```